# pipelining 1

#### **last time**

stages walkthrough

idea: table of what needs to happen for each instruction

special cases for stack instructions

book's strategy of adding zero

pipelining idea with laundry

higher *latency* — time from start to finish

higher throughput — work done per unit time

## **HCL4 aside**

assignment: implement rest of single-cycle processor

includes push/pop/call/ret

## **HCLRS testing aside**

test lists updated 14 Sep

a few may want to redownload (but extra tests are basically subsets of other tests)

### **times three circuit**

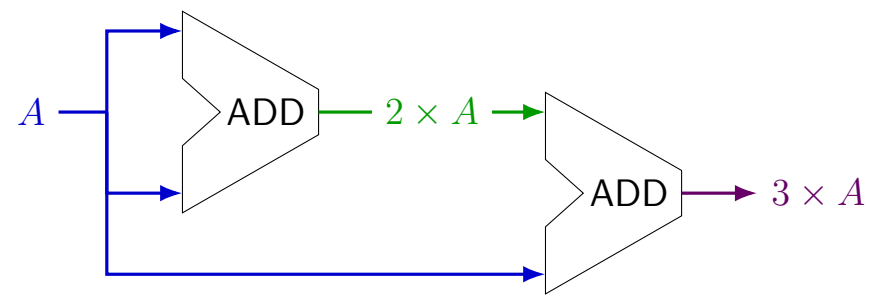

### **times three circuit**

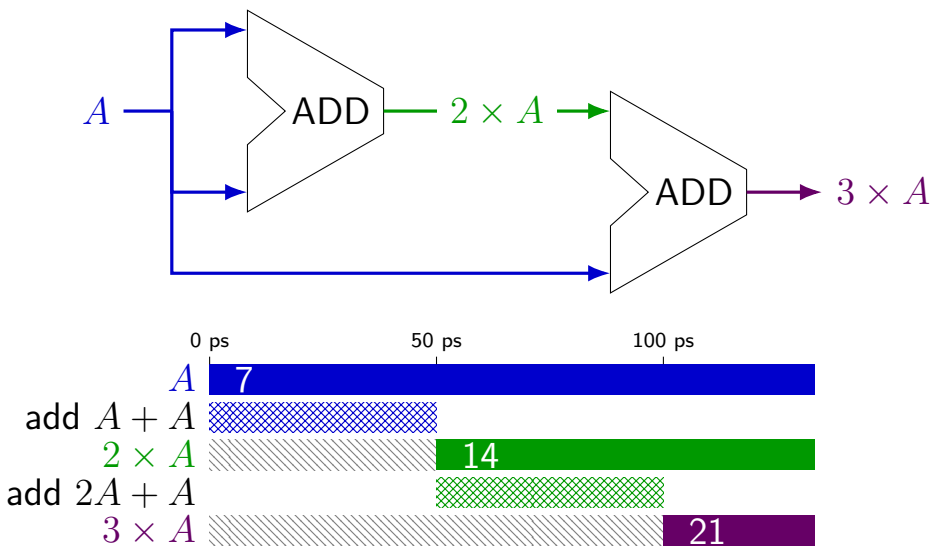

#### **times three circuit**

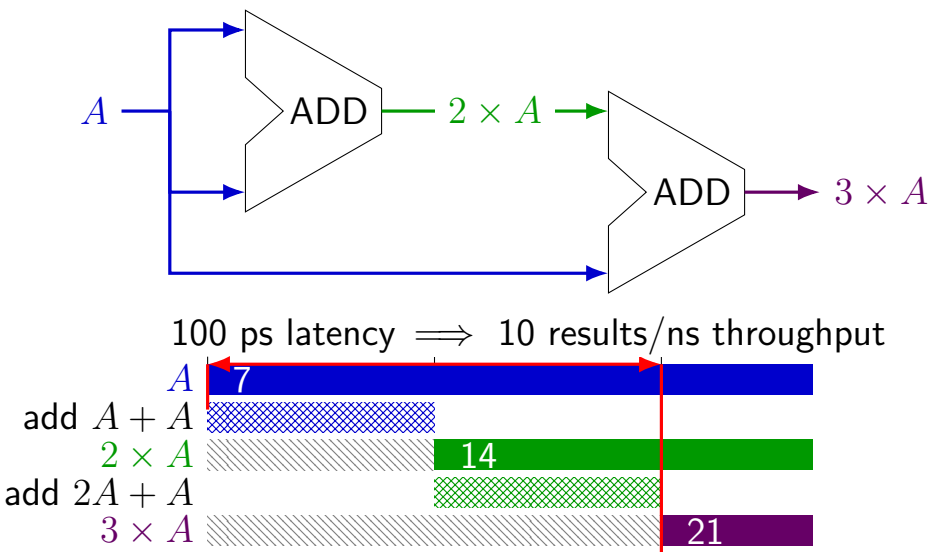

### **times three and repeat**

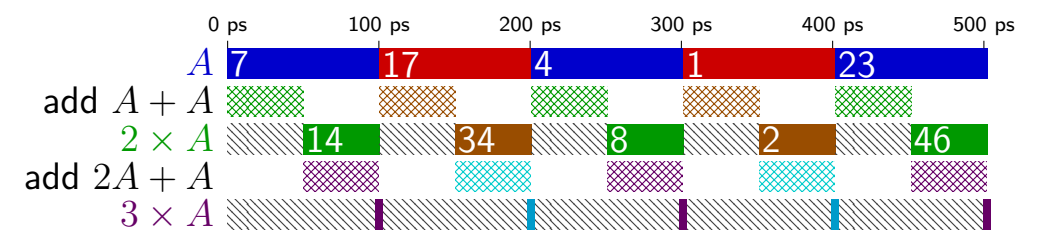

### **times three and repeat**

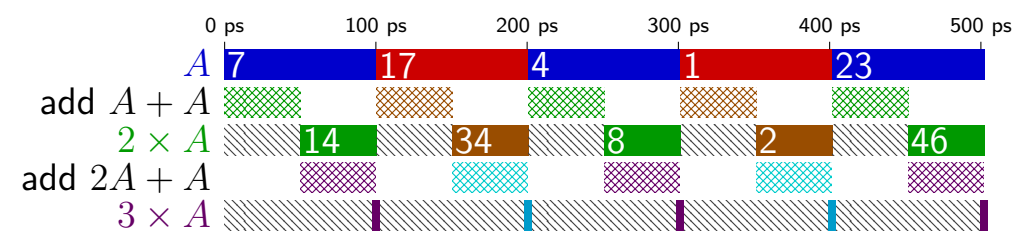

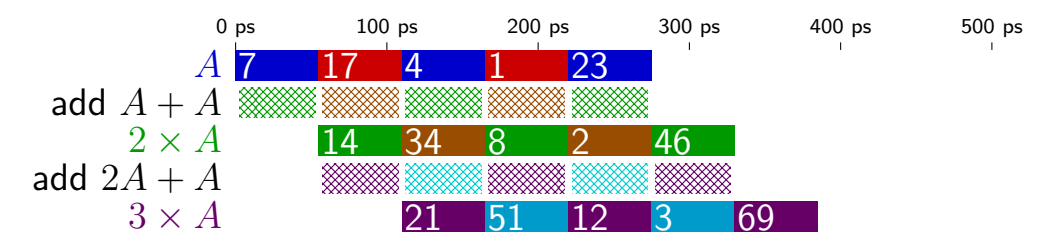

## **pipelined times three**

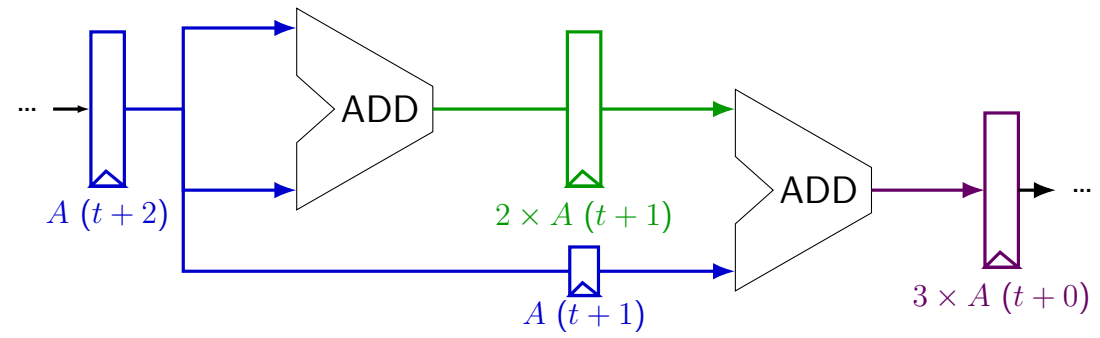

## **pipelined times three**

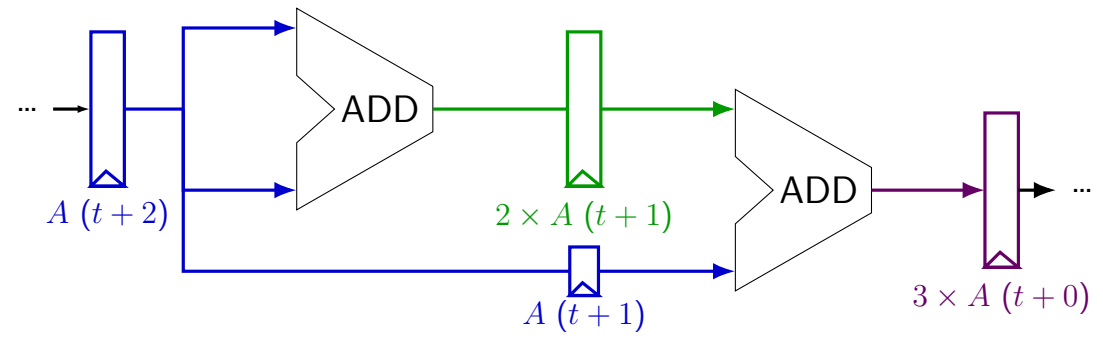

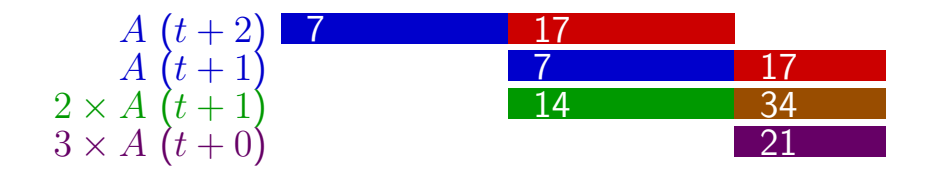

### **register tolerances**

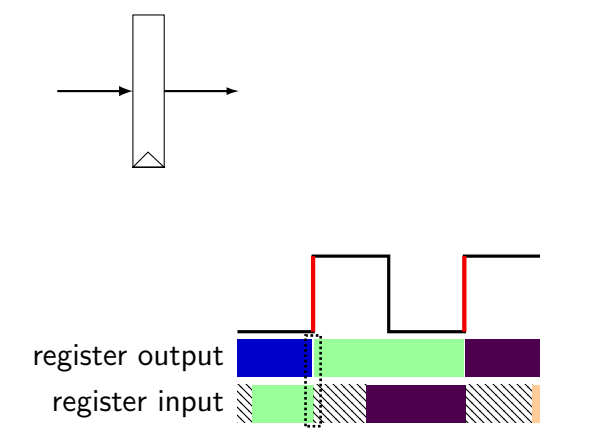

#### **register tolerances**

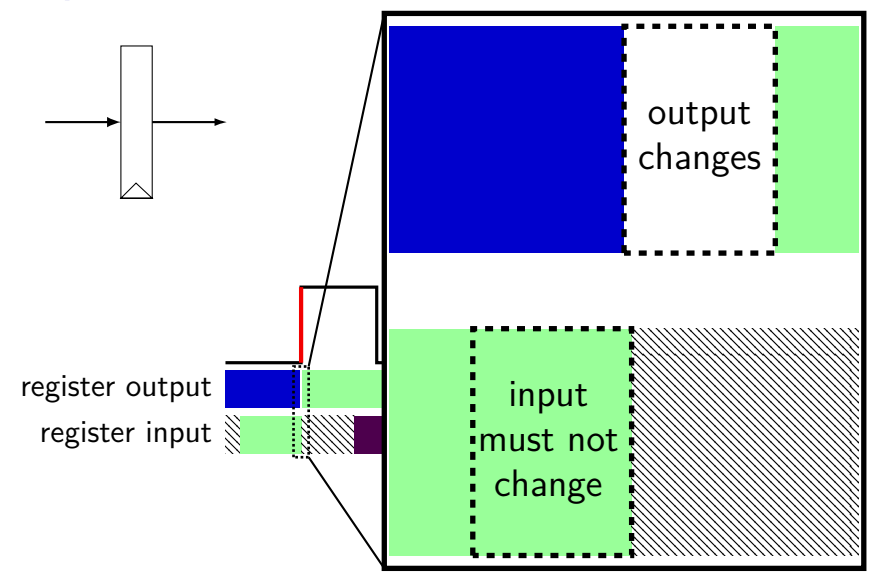

#### **register tolerances**

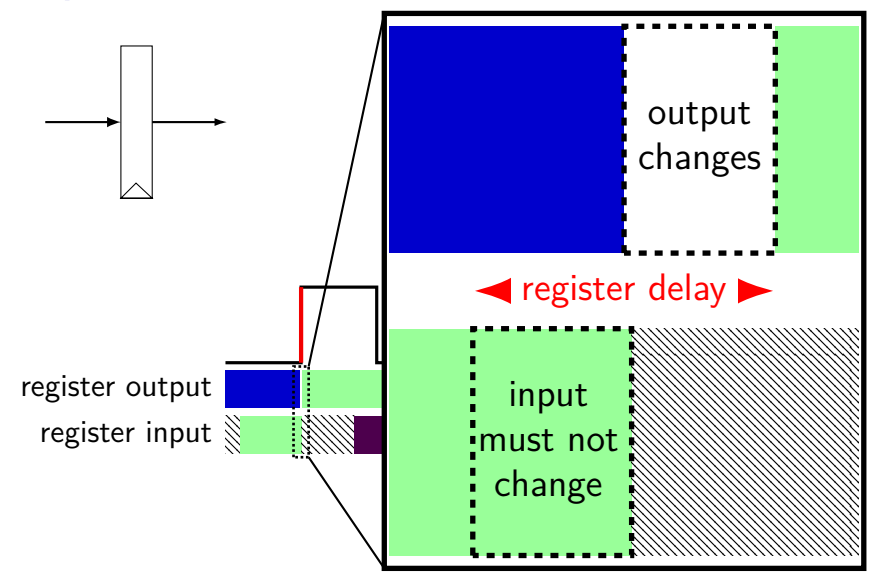

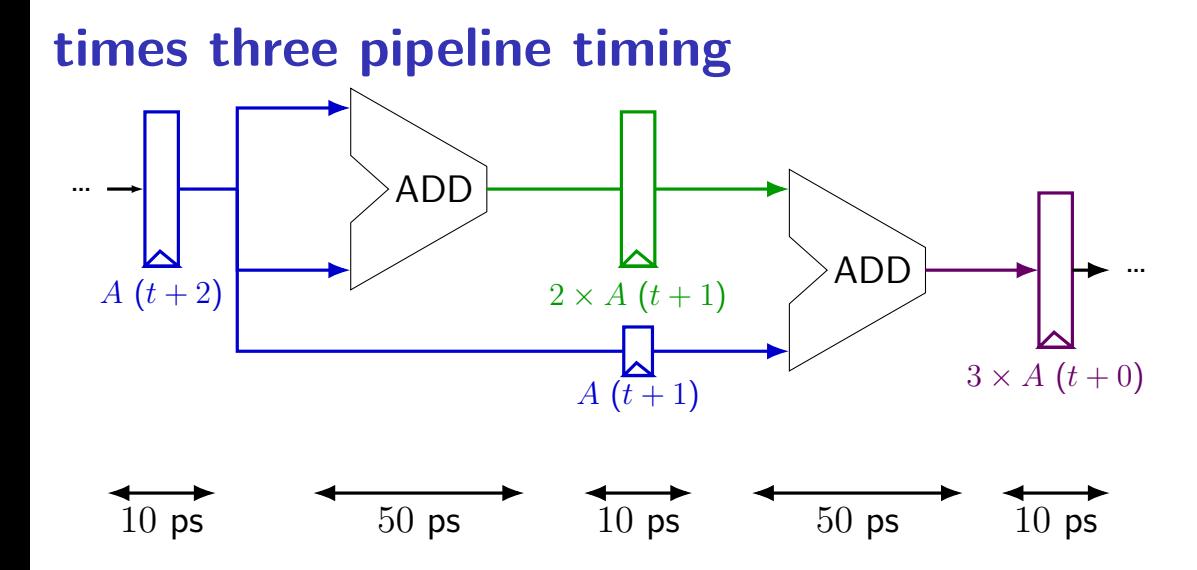

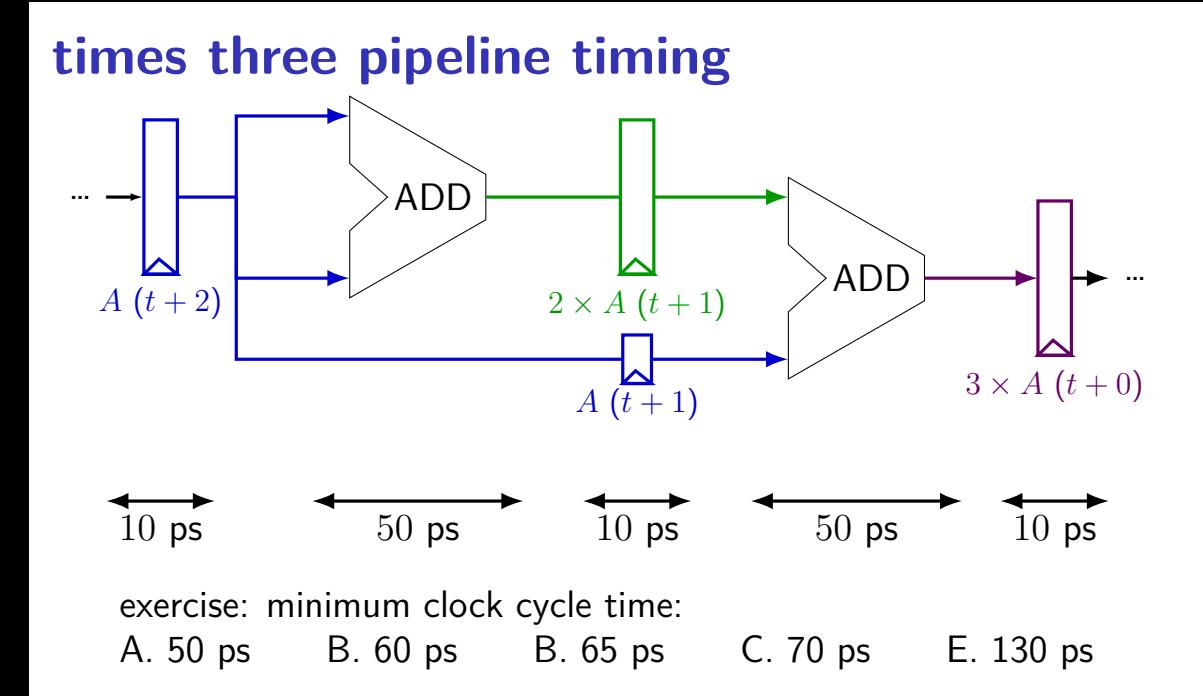

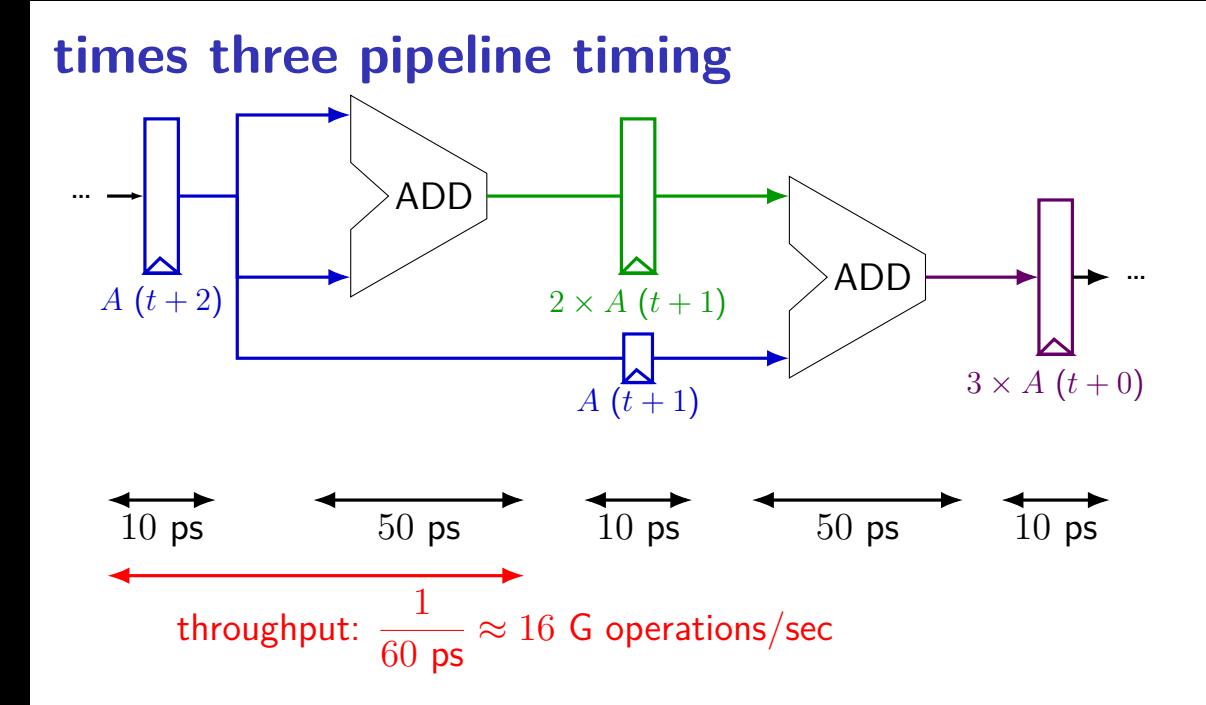

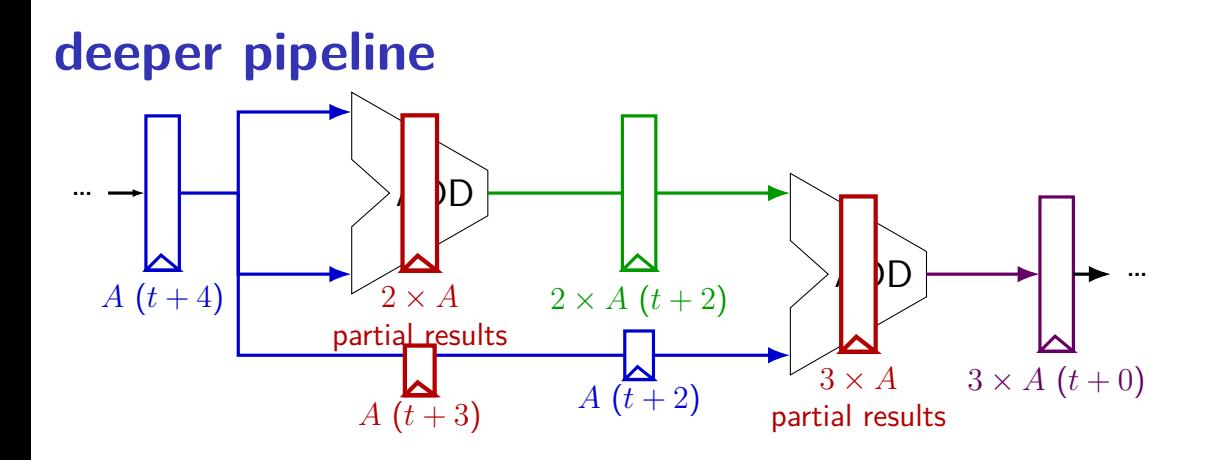

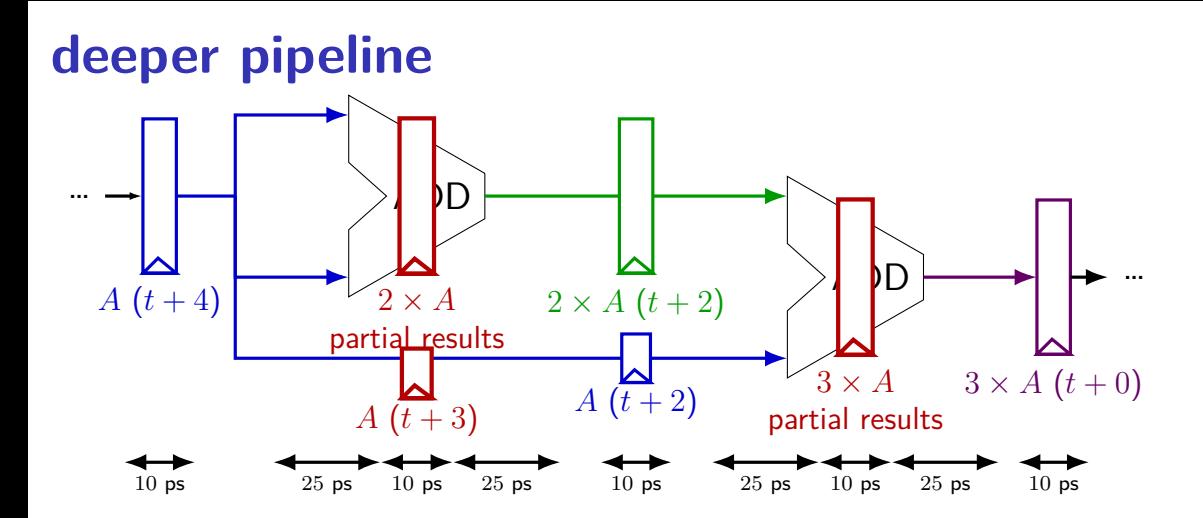

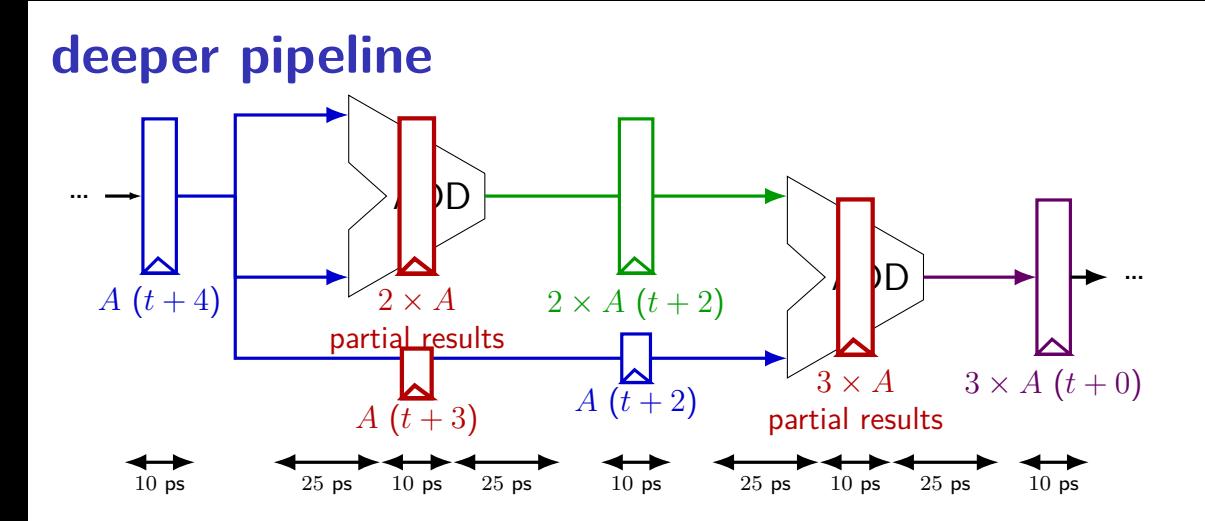

Problem: How much faster can we get?

Problem: Can we even do this?

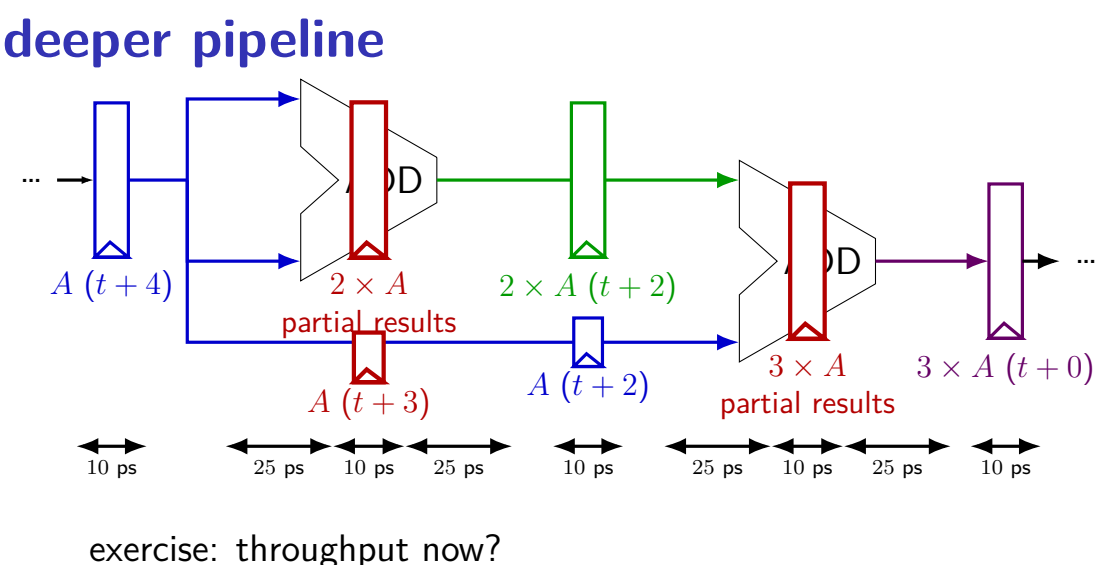

A.  $1/(25 \text{ ps})$  B.  $1/(30 \text{ ps})$ C.  $1/(35 \text{ ps})$  D. something else

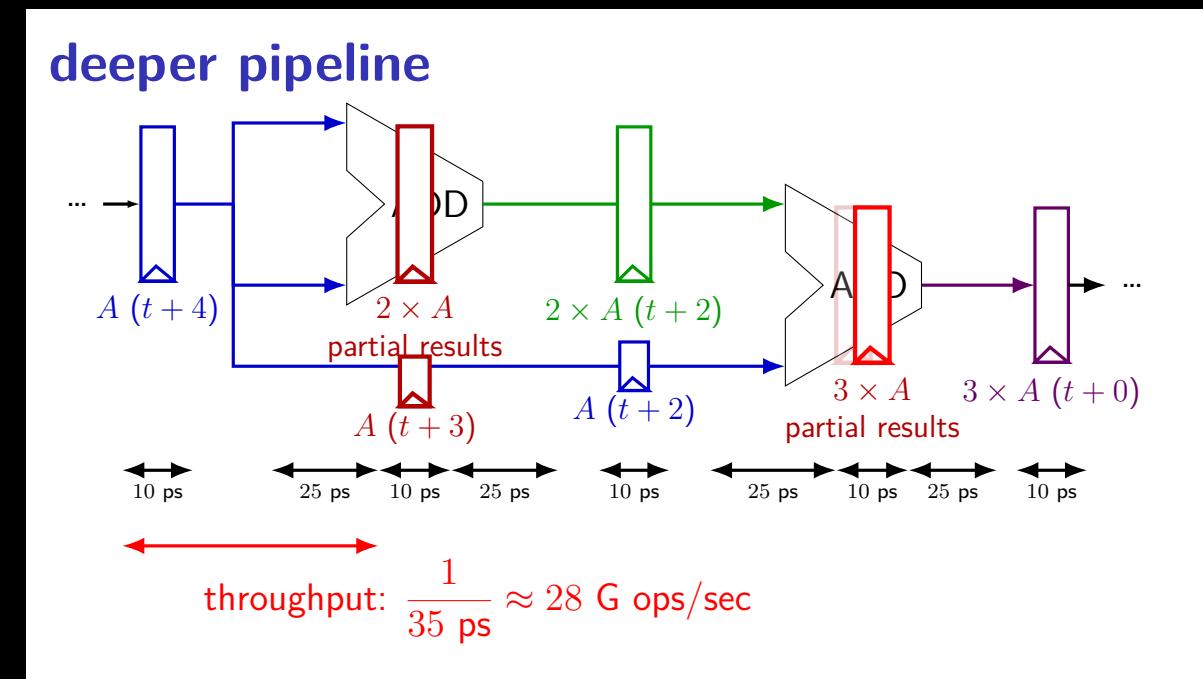

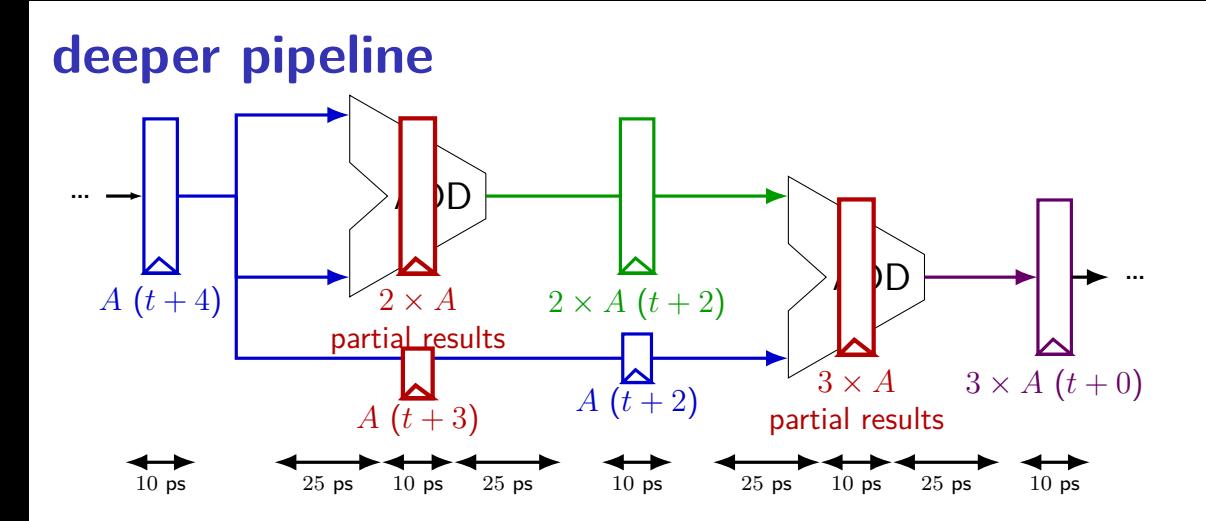

Problem: How much faster can we get?

Problem: Can we even do this?

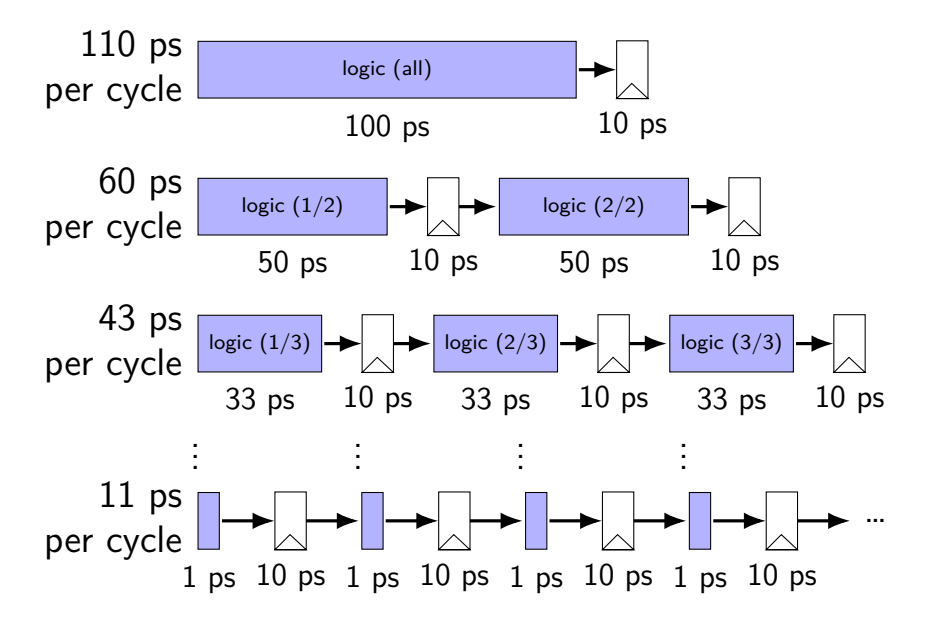

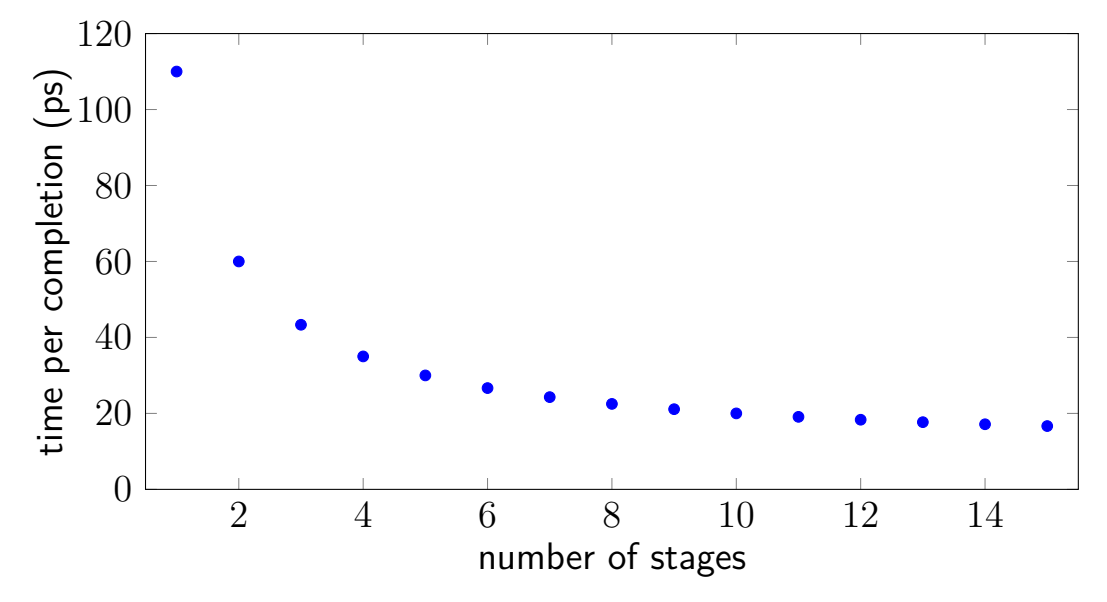

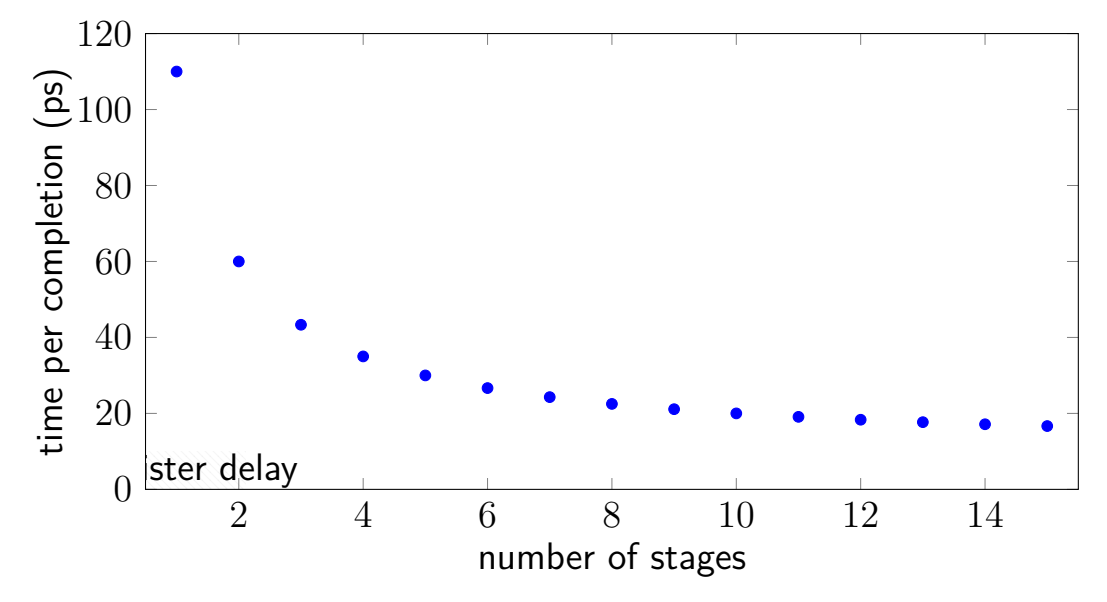

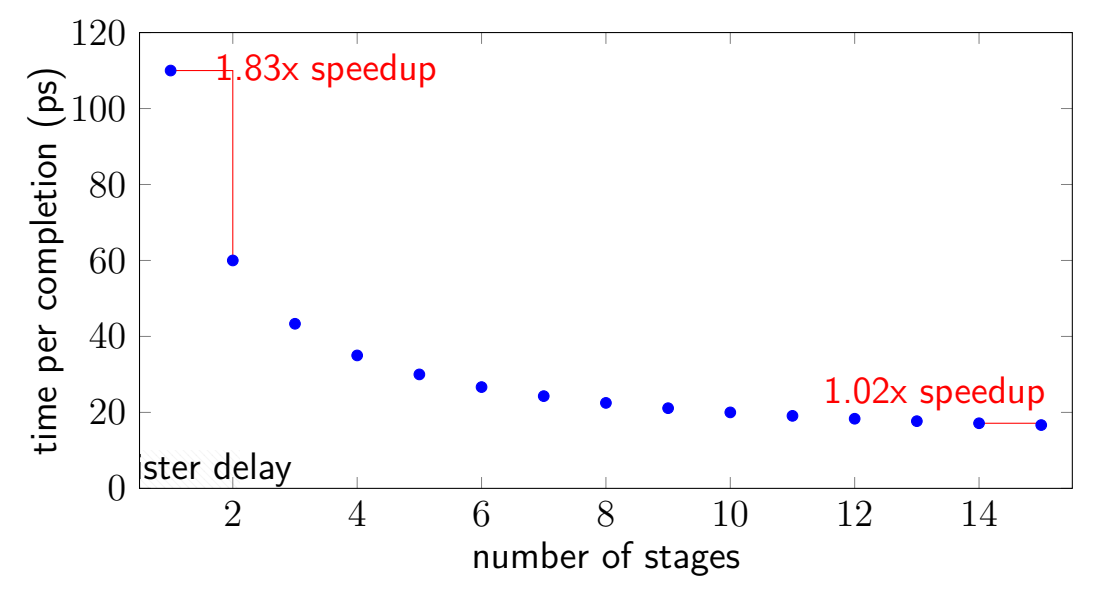

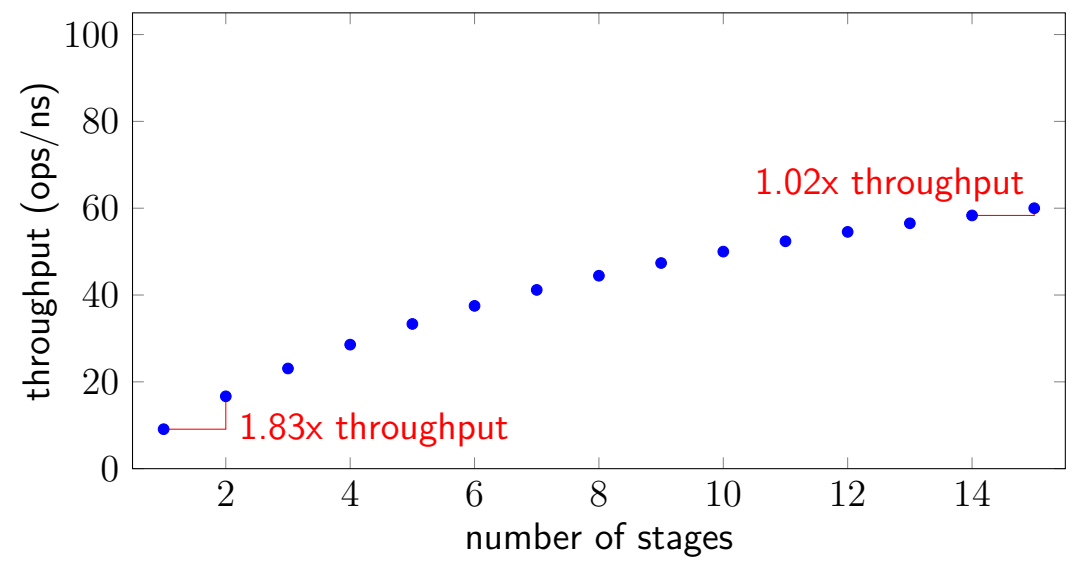

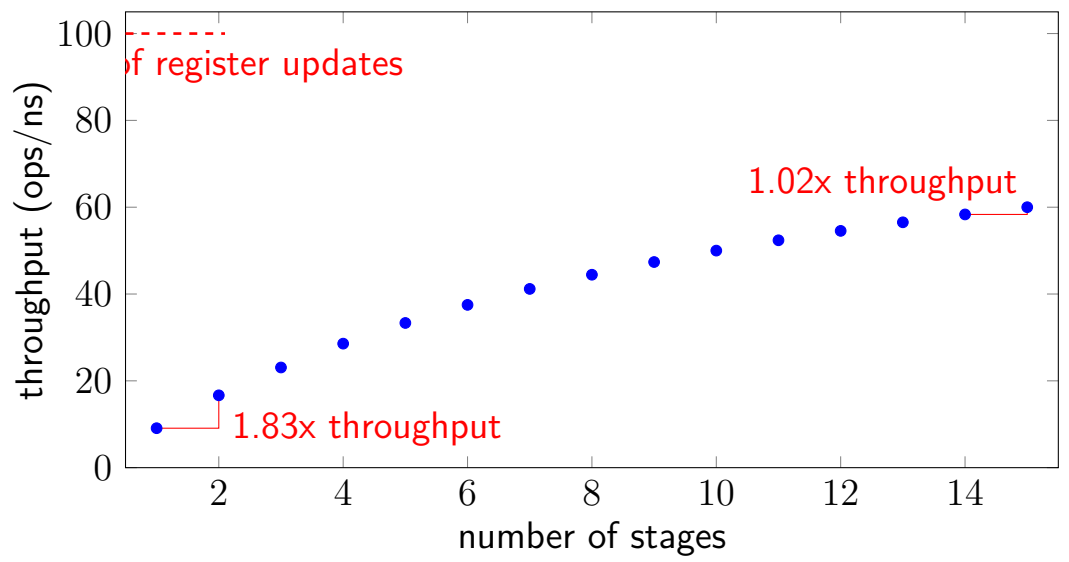

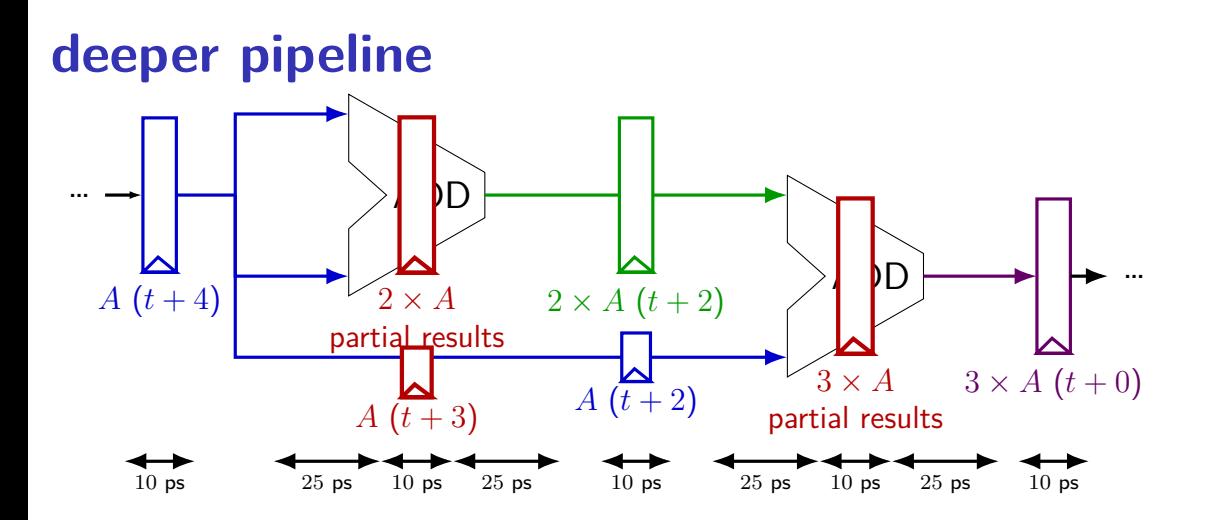

Problem: How much faster can we get?

Problem: Can we even do this?

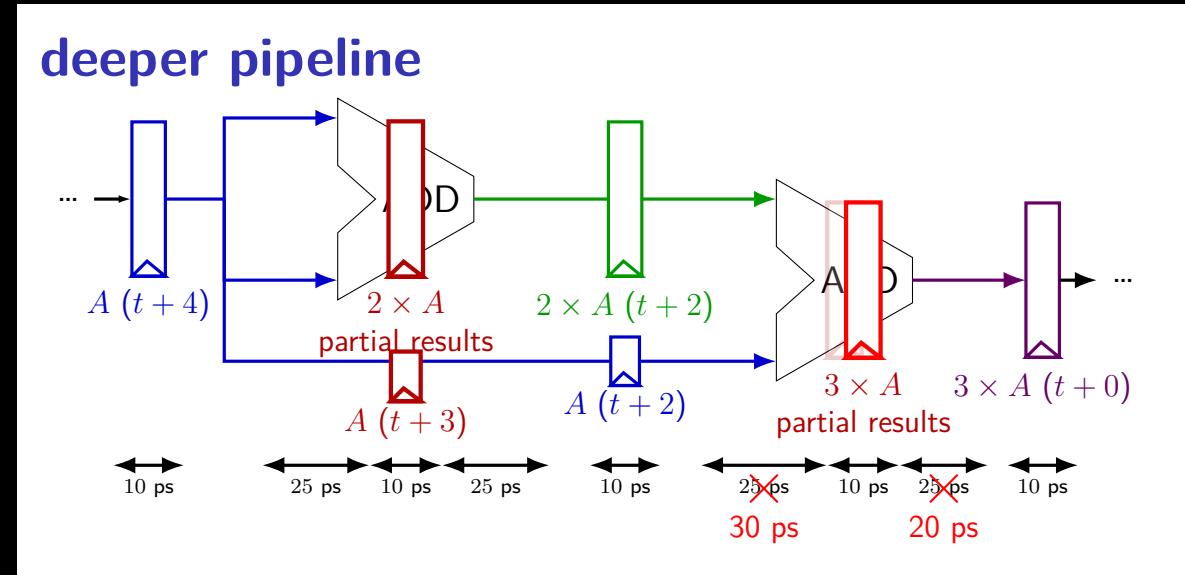

exercise: throughput now? (didn't split second add evenly)

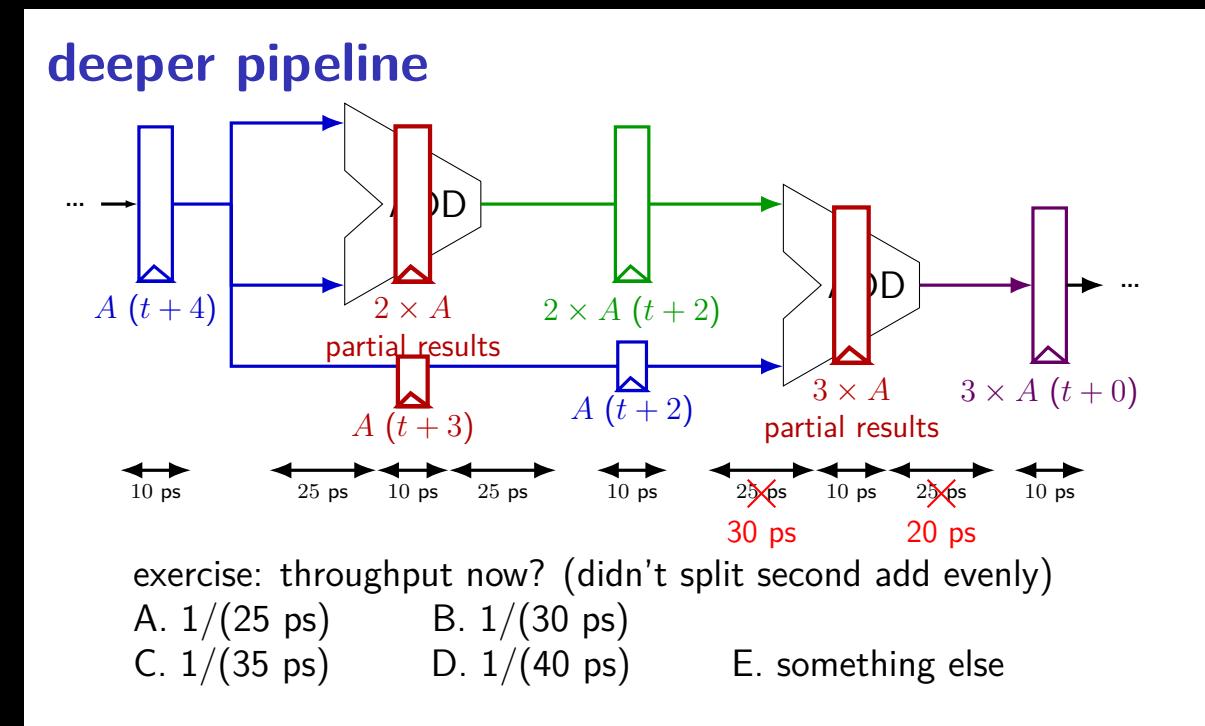

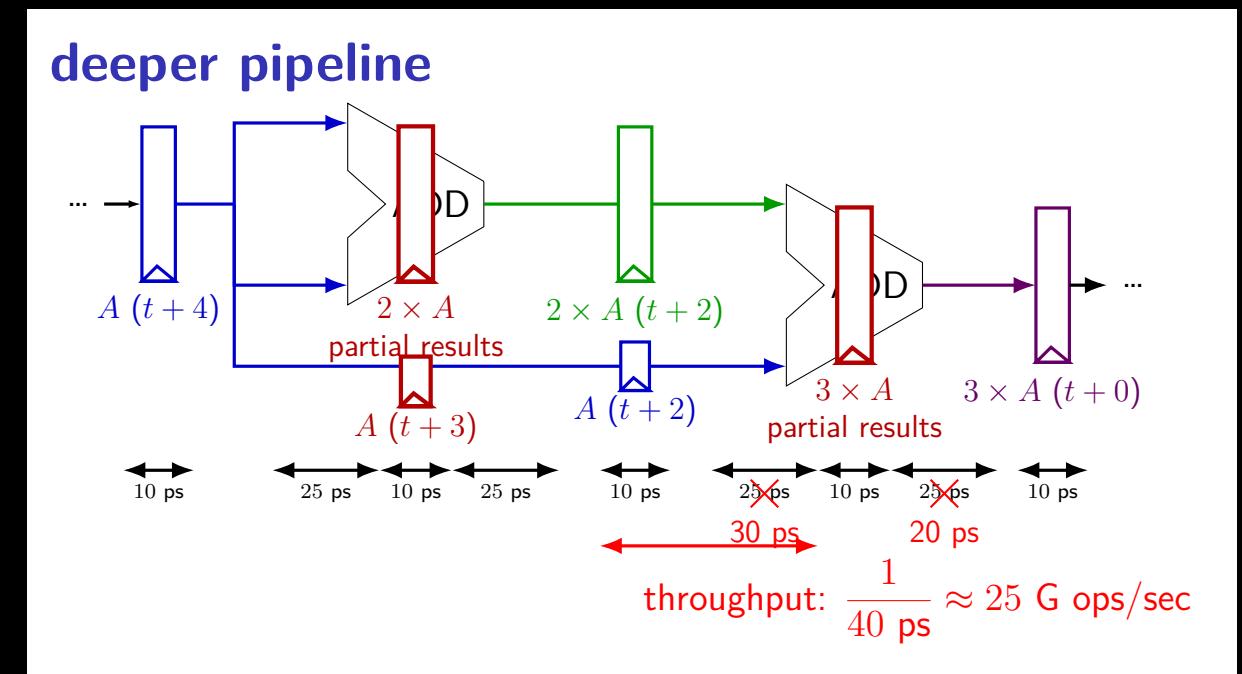

## **diminishing returns: uneven split**

Can we split up some logic (e.g. adder) arbitrarily? Probably not...

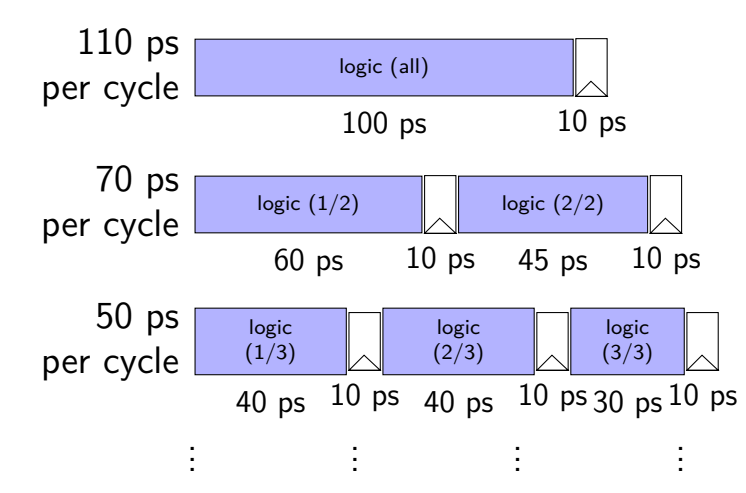

## **diminishing returns: uneven split**

Can we split up some logic (e.g. adder) arbitrarily? Probably not...

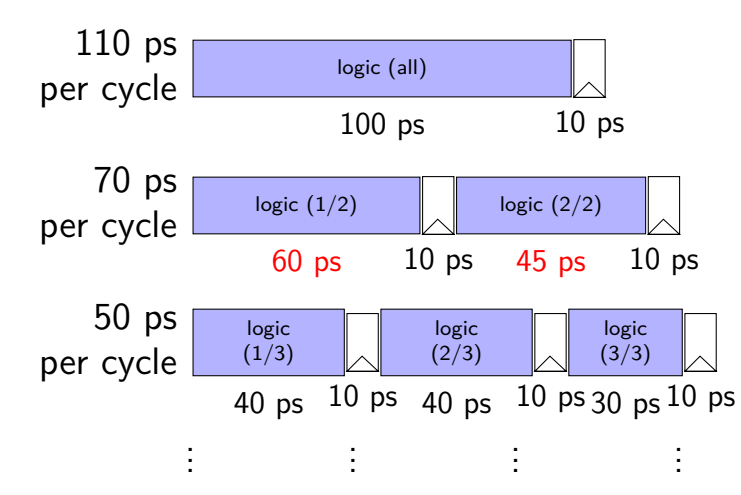

## **diminishing returns: uneven split**

Can we split up some logic (e.g. adder) arbitrarily? Probably not...

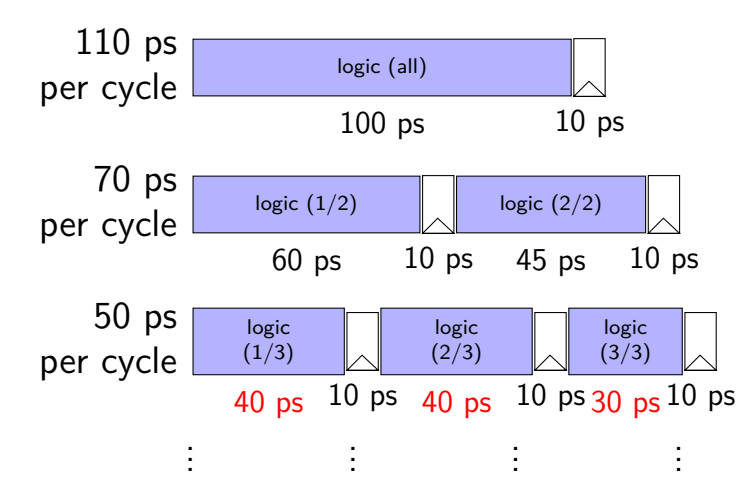
## **textbook SEQ 'stages'**

#### conceptual order only

- Fetch: read instruction memory
- Decode: read register file
- Execute: arithmetic (ALU)
- Memory: read/write data memory
- Writeback: write register file
- PC Update: write PC register

## **textbook SEQ 'stages'**

#### conceptual order only

- Fetch: read instruction memory
- Decode: read register file
- Execute: arithmetic (ALU)
- Memory: read/write data memory
- Writeback: write register file
- PC Update: write PC register

writes happen at end of cycle conceptual order only

Fetch: read instruction memory

Decode: read register file

Execute: arithmetic (ALU)

Memory: read/write data memory

Writeback: write register file

PC Update: write PC register

reads — "magic" like combinatorial logic as values available

### **textbook stages**

conceptual order only pipeline stages

Fetch/PC Update: read instruction memory; compute next PC

Decode: read register file

Execute: arithmetic (ALU)

Memory: read/write data memory

Writeback: write register file

## **textbook stages**

conceptual order only pipeline stages

Fetch/PC Update: read instruction memory; compute next PC

```
Decode: read register file
```

```
Execute: arithmetic (ALU)
```
Memory: read/write data memory

5 stages

one instruction in each

compute next to start immediatelly

Writeback: write register file

# **addq CPU**

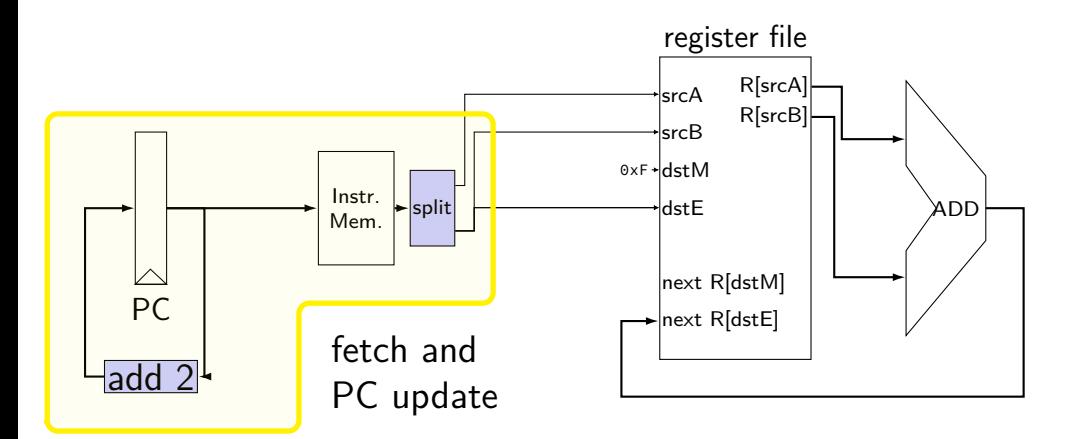

**addq CPU**

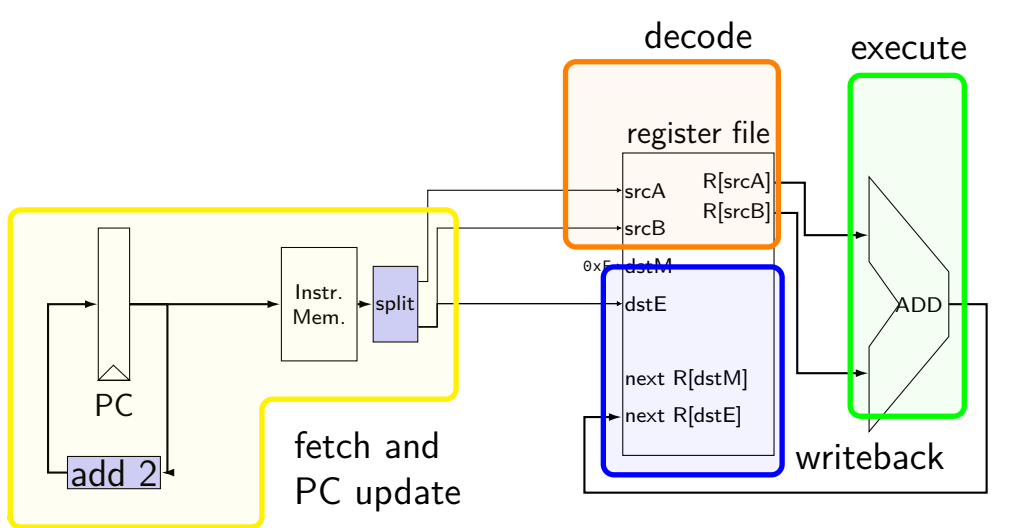

# **addq CPU**

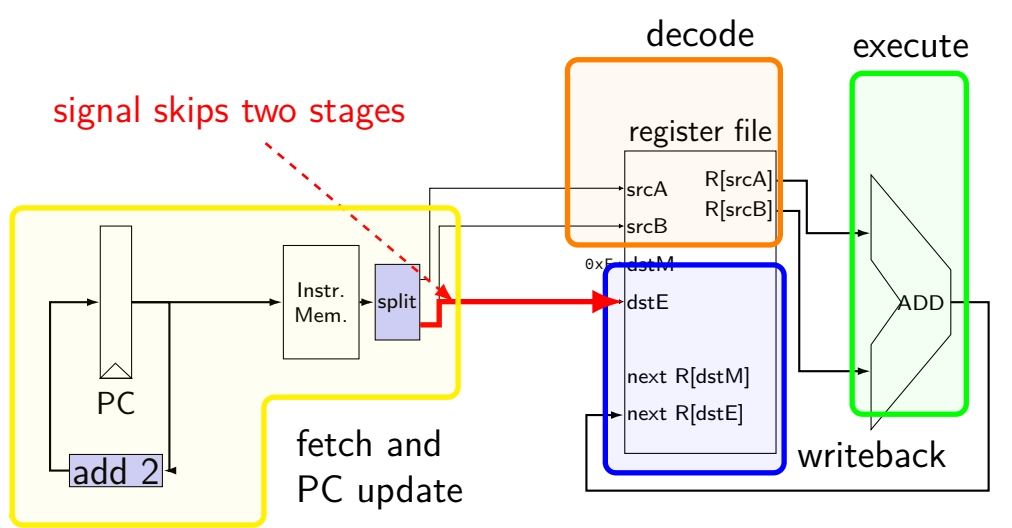

## **addq CPU**

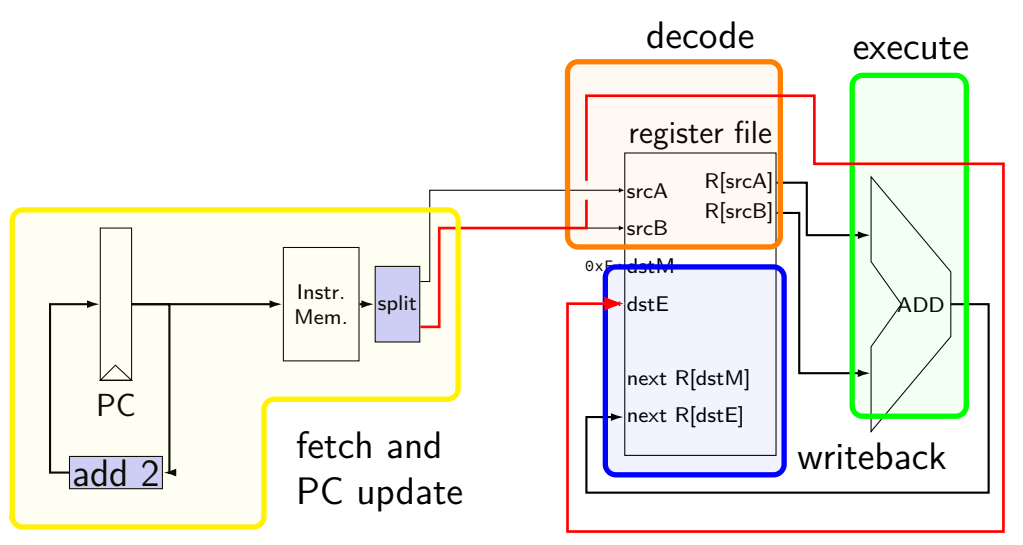

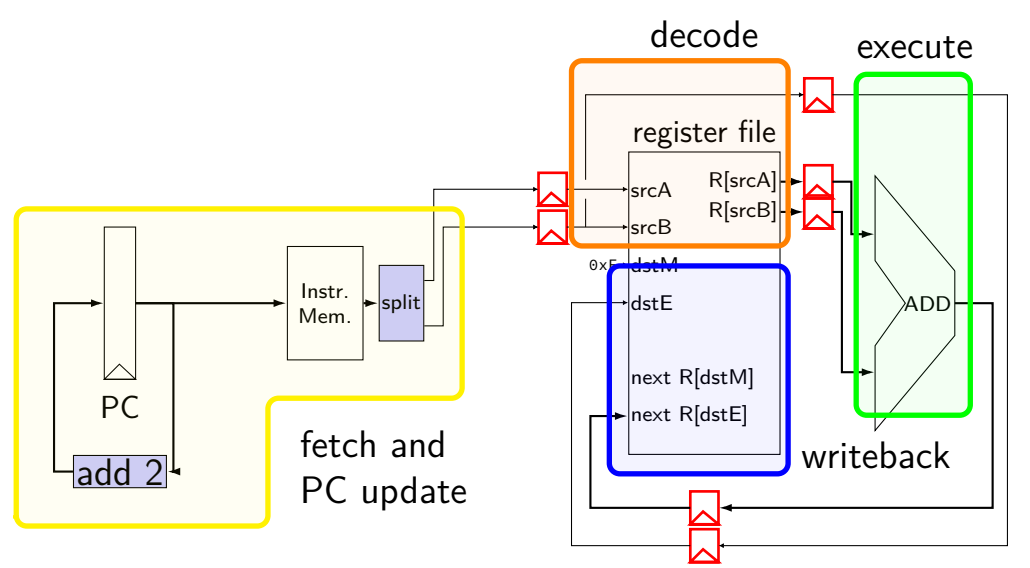

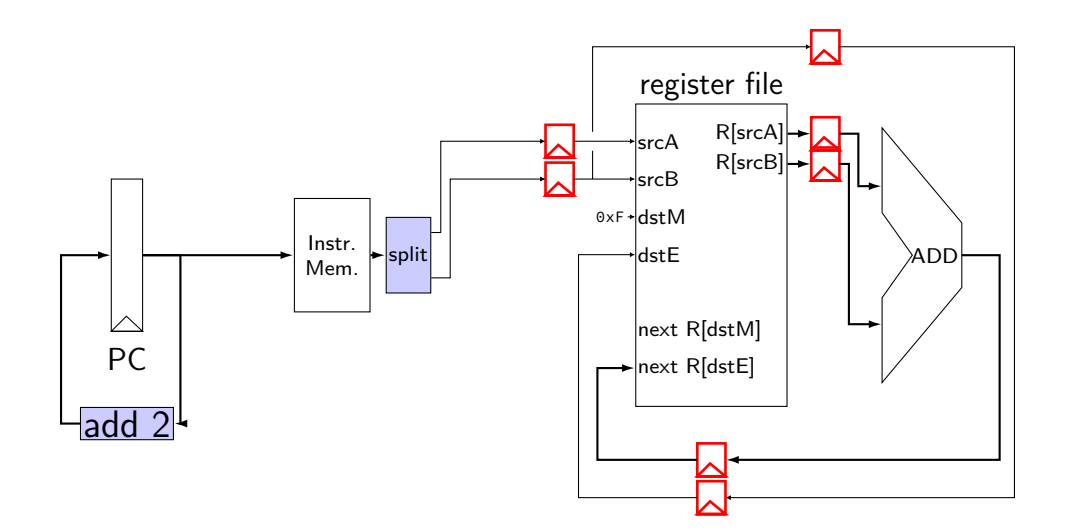

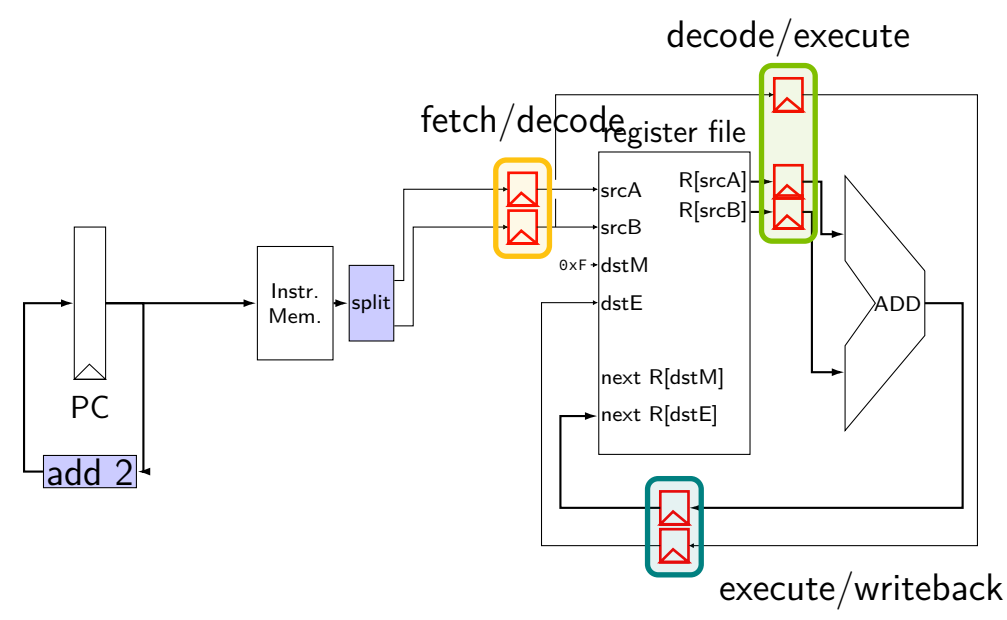

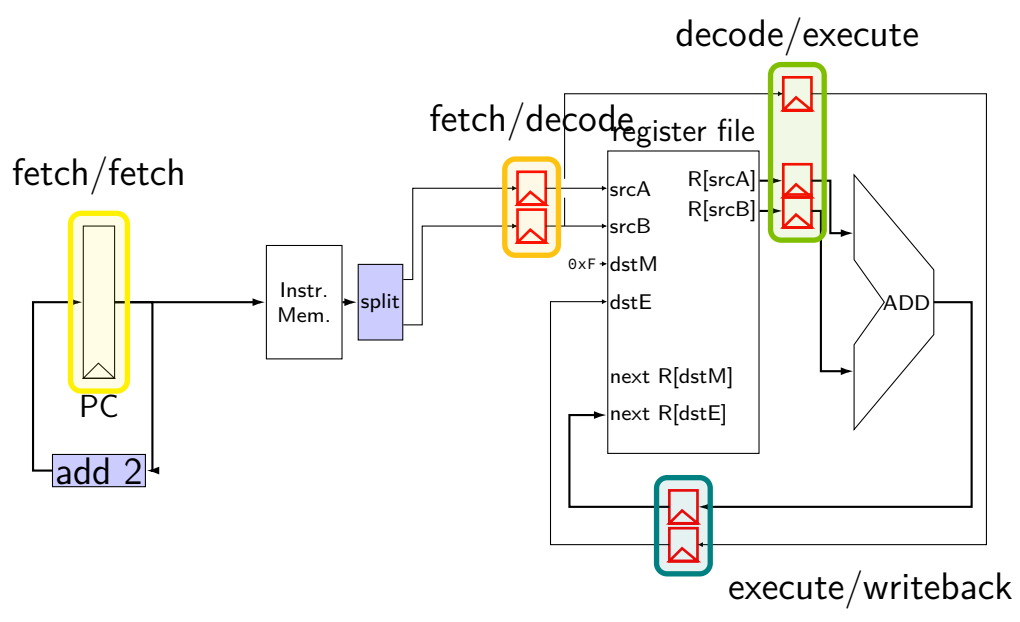

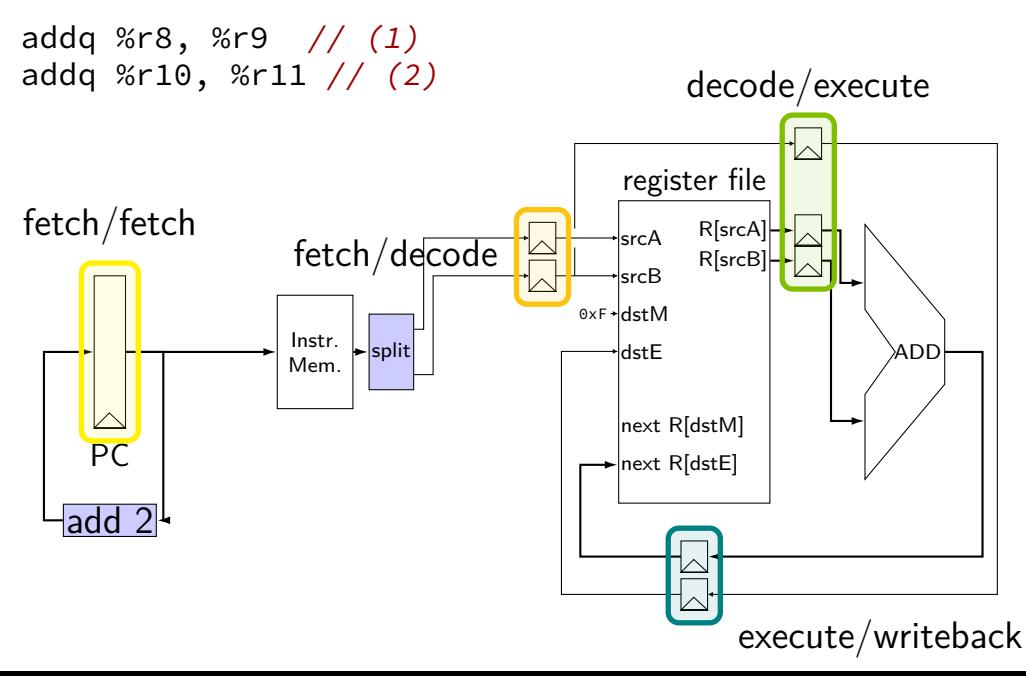

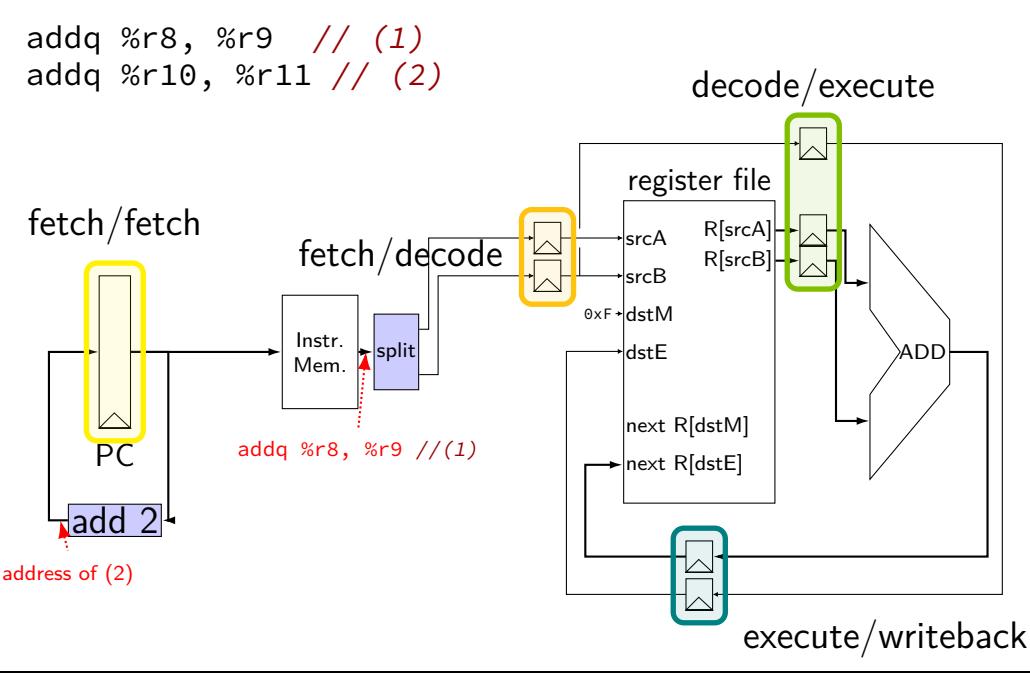

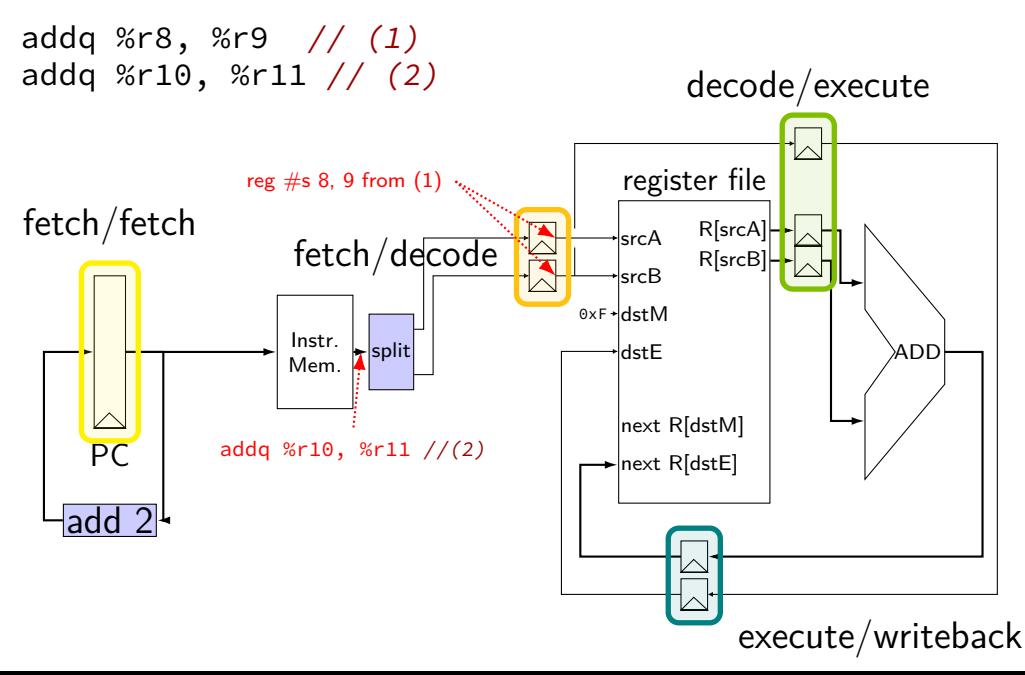

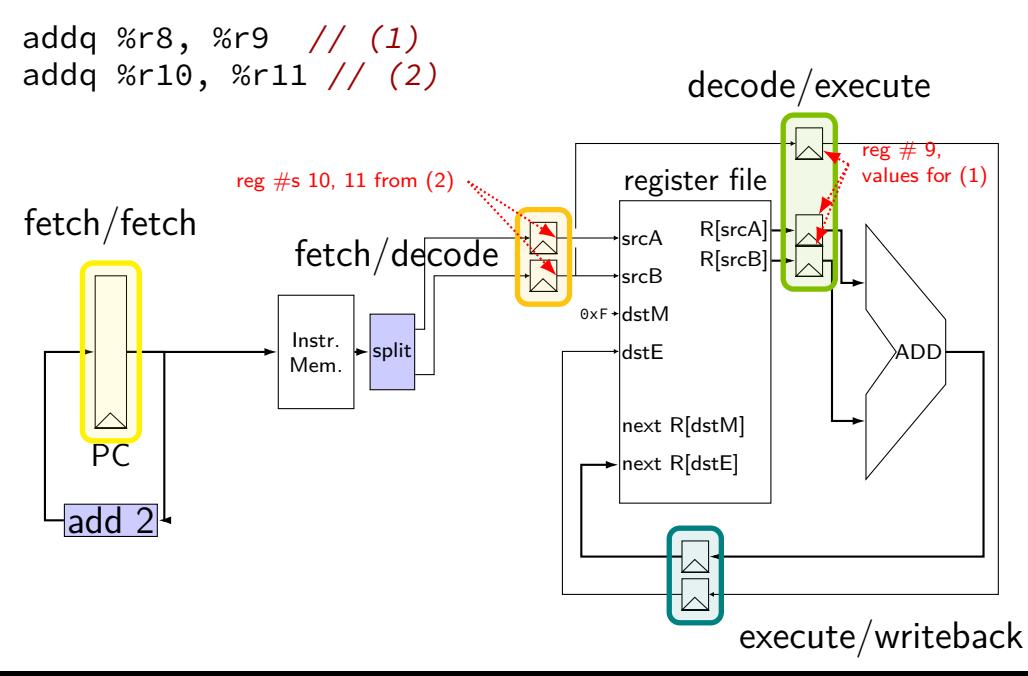

#### **addq processor timing** // initially  $%r8 = 800$ ,  $\frac{1}{1}$  %r9 = 900, etc. addq %r8, %r9 addq %r10, %r11

addq %r12, %r13 addq %r9, %r8

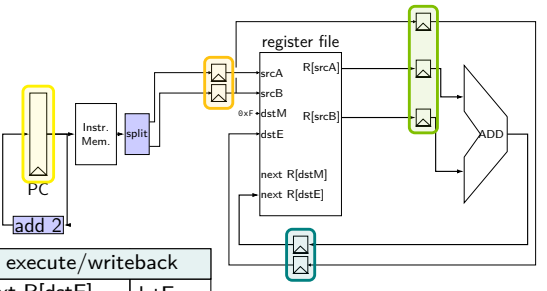

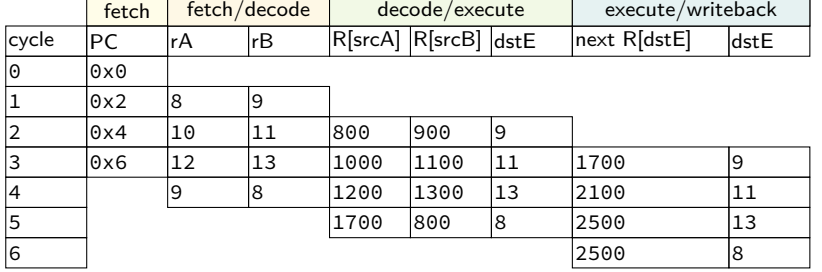

#### **addq processor timing** // initially  $%r8 = 800$ , // %r9 = 900, etc. addq %r8, %r9 addq %r10, %r11 addq %r12, %r13 addq %r9, %r8

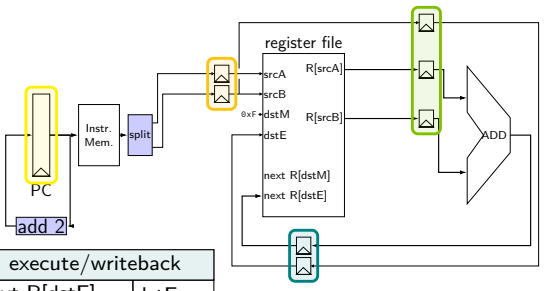

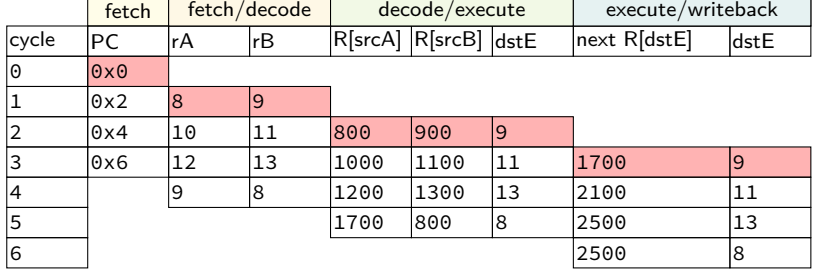

#### **addq processor timing** // initially  $%r8 = 800$ ,  $1/$  %r9 = 900, etc. addq %r8, %r9 addq %r10, %r11 addq %r12, %r13 addq %r9, %r8

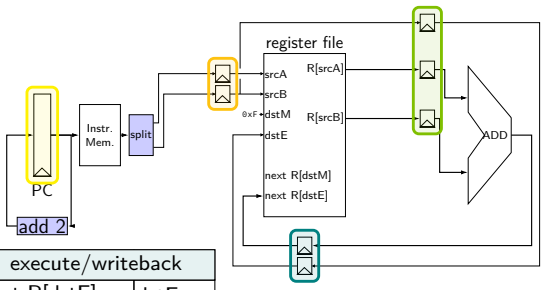

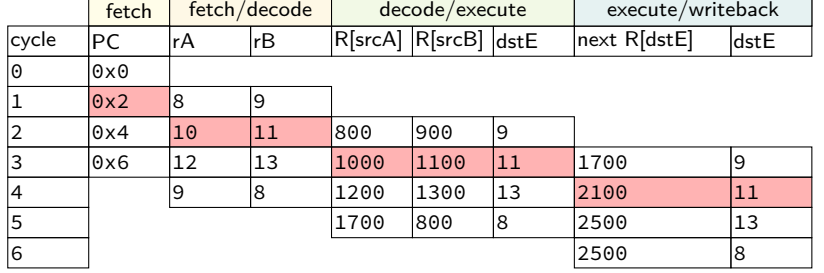

#### **addq processor timing** // initially  $%r8 = 800$ ,  $1/$  %r9 = 900, etc. addq %r8, %r9 addq %r10, %r11 addq %r12, %r13 addq %r9, %r8

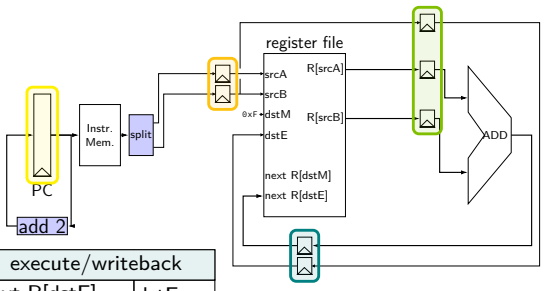

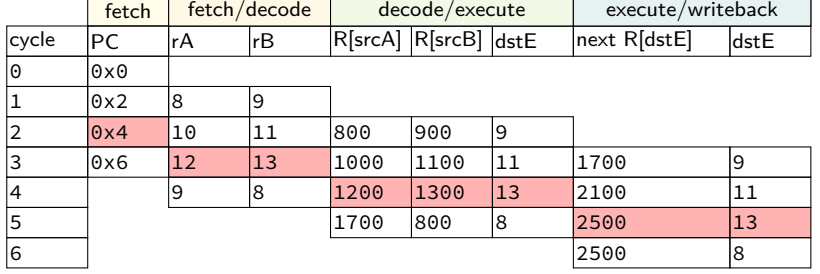

#### **addq processor timing** // initially  $%r8 = 800$ ,  $\frac{1}{10}$  %r9 = 900, etc. addq %r8, %r9 addq %r10, %r11 addq %r12, %r13 addq %r9, %r8

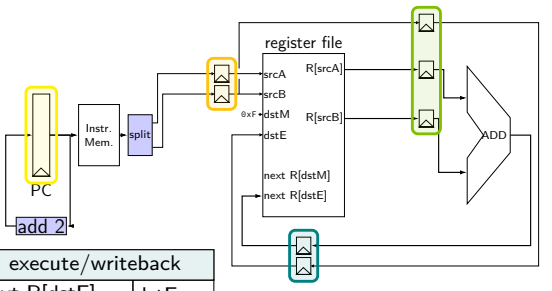

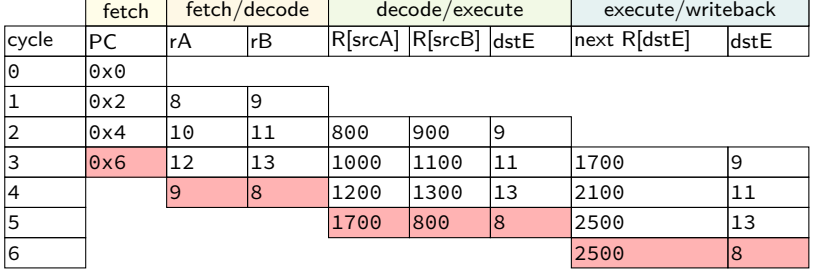

## **critical path**

every path from state output to state input needs enough time output — may change on rising edge of clock  $input$  must be stable sufficiently before rising edge of clock

critical path: slowest of all these paths — determines cycle time times three: slowest stage ended up mattering

have to choose one clock cycle length can't vary clock depending on what instruction is running

matters with or without pipelining

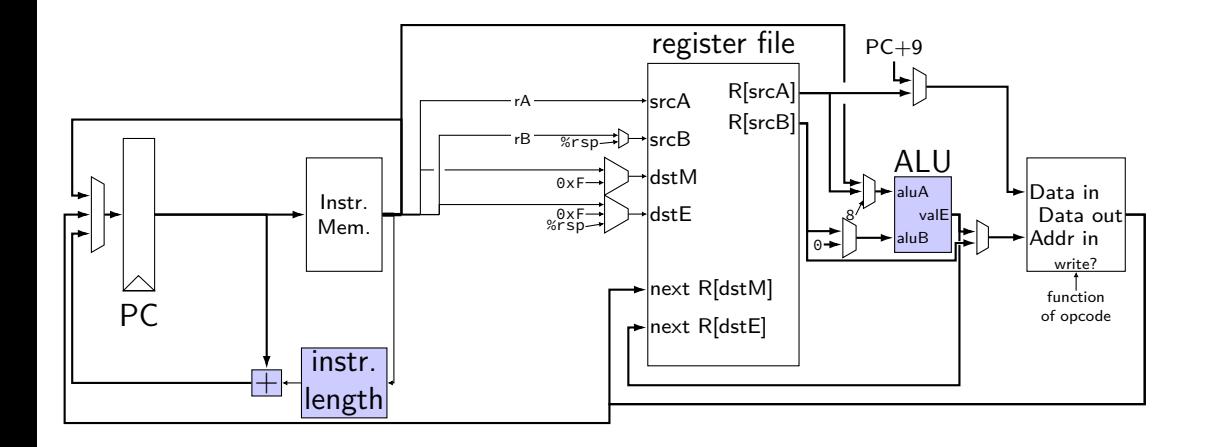

path 1: 25 picoseconds

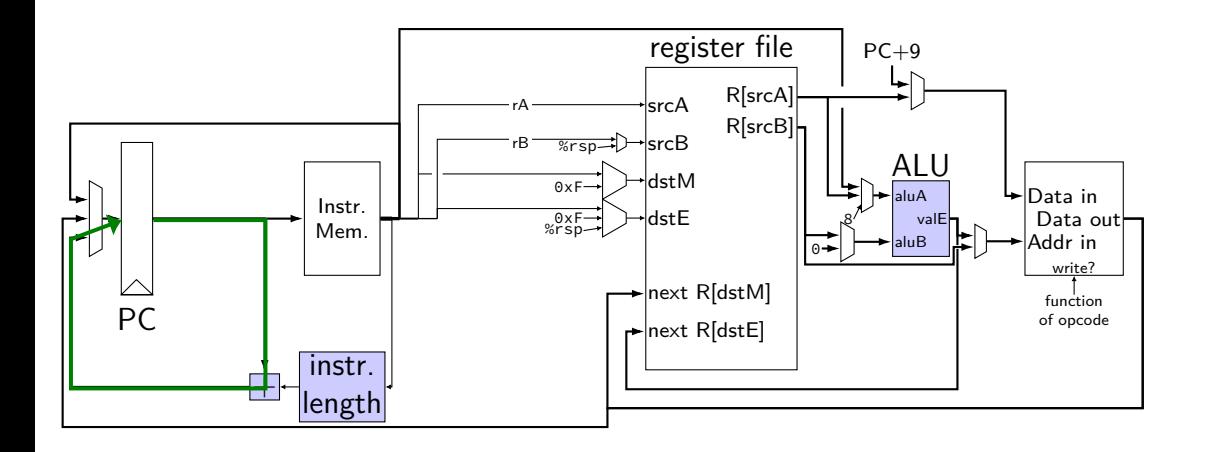

path 1: 25 picoseconds path 2: 50 picoseconds

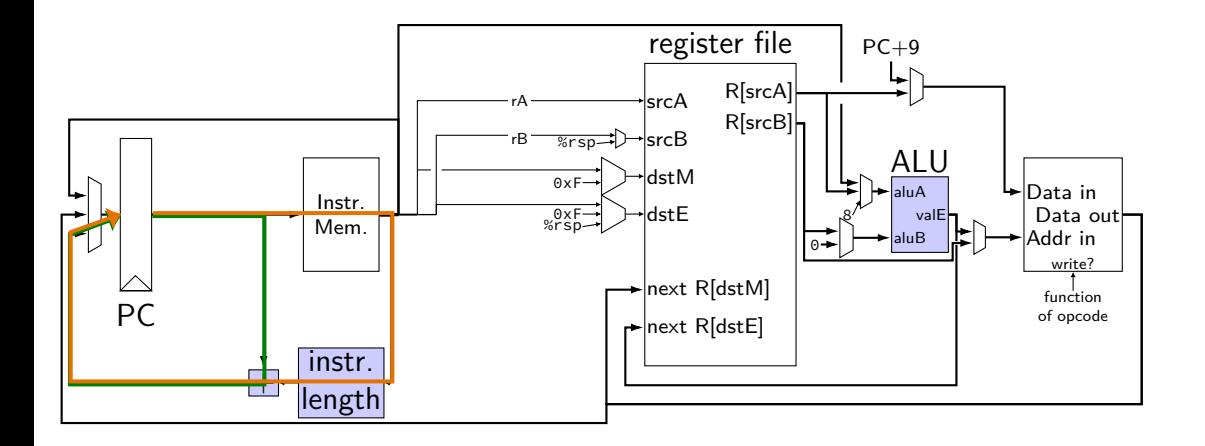

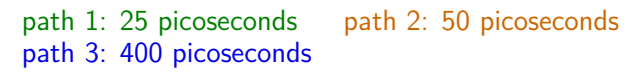

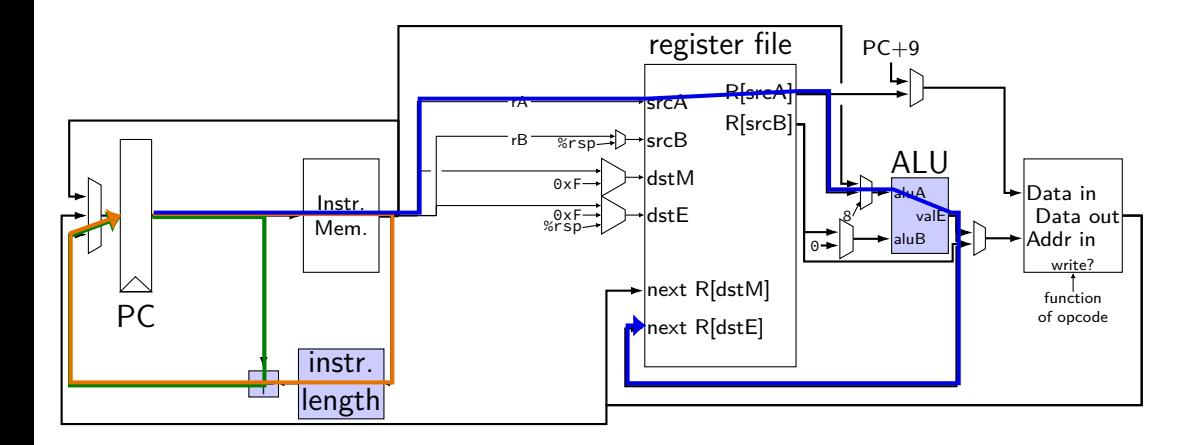

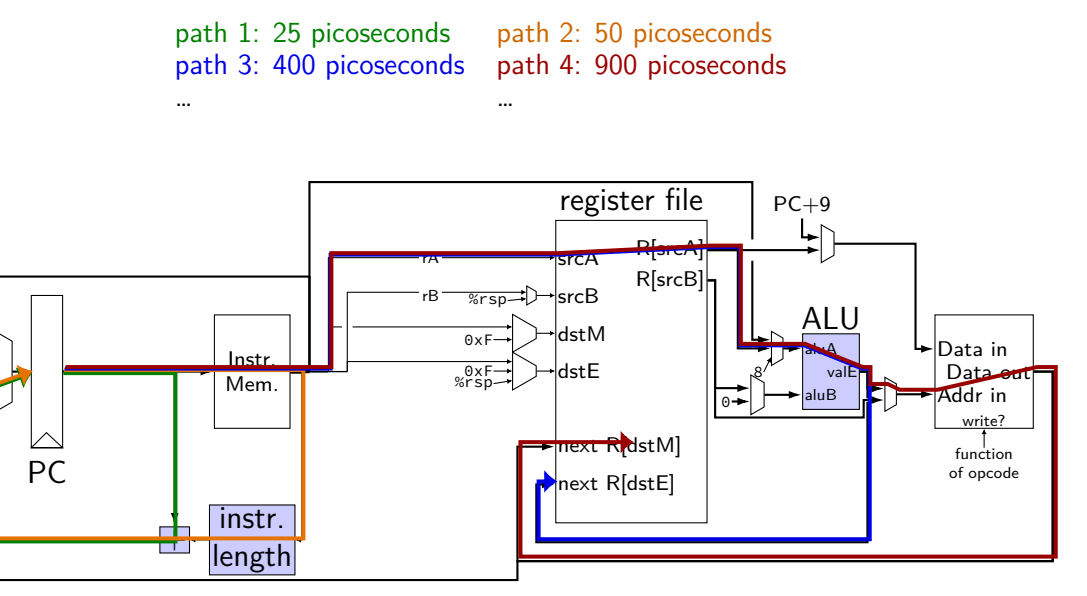

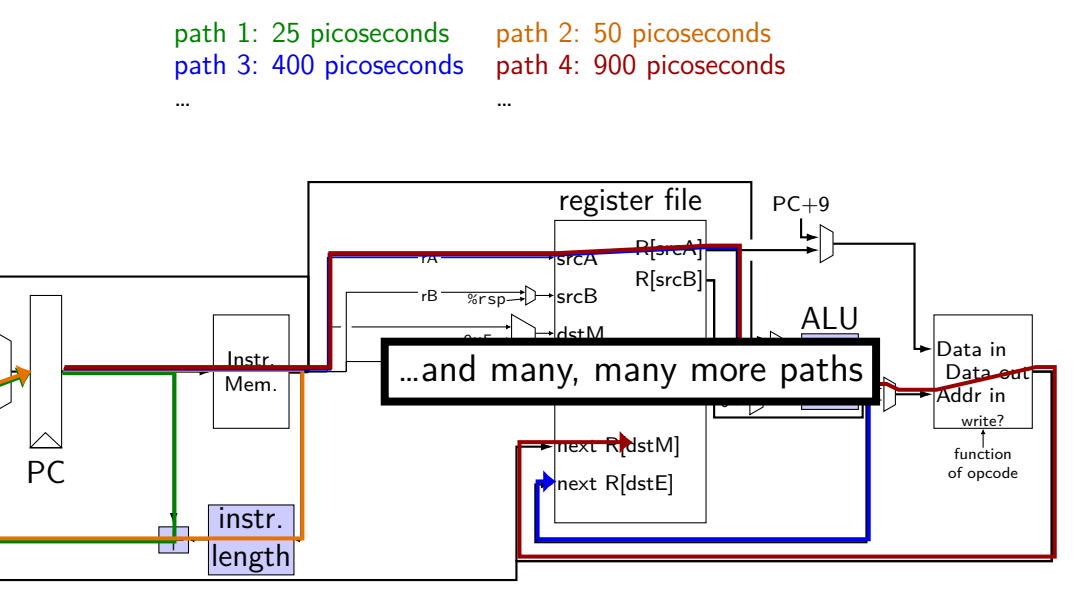

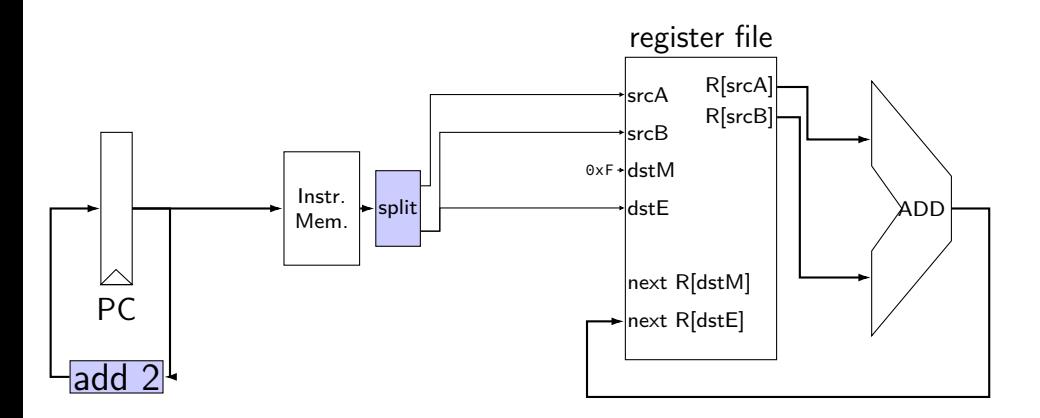

path 1: 25 picoseconds

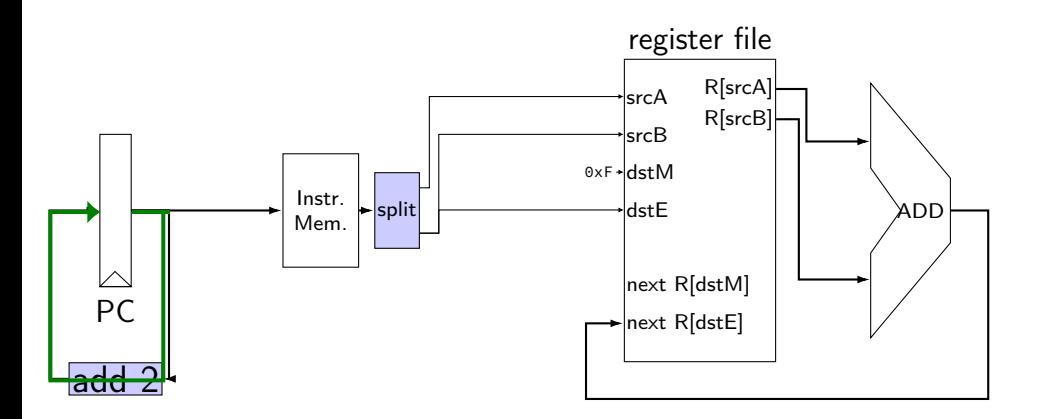

path 1: 25 picoseconds path 2: 375 picoseconds

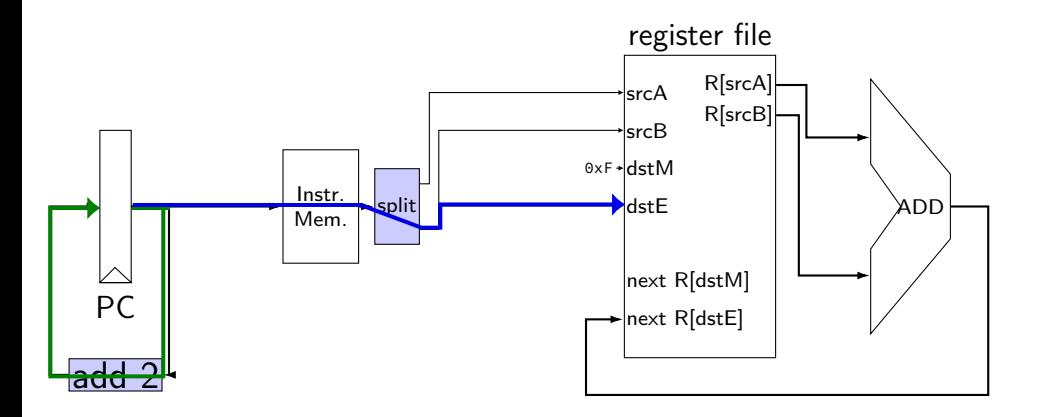

path 1: 25 picoseconds path 2: 375 picoseconds path 3: 500 picoseconds

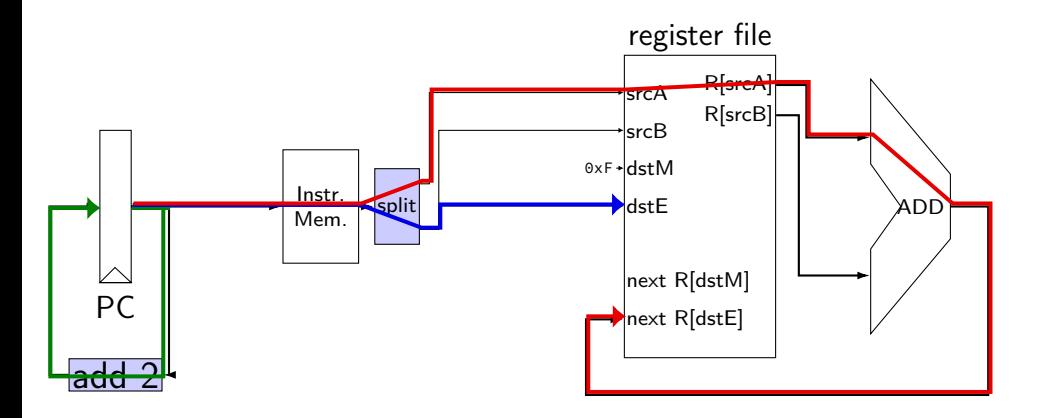

path 1: 25 picoseconds path 2: 375 picoseconds path 3: 500 picoseconds path 4: 500 picoseconds

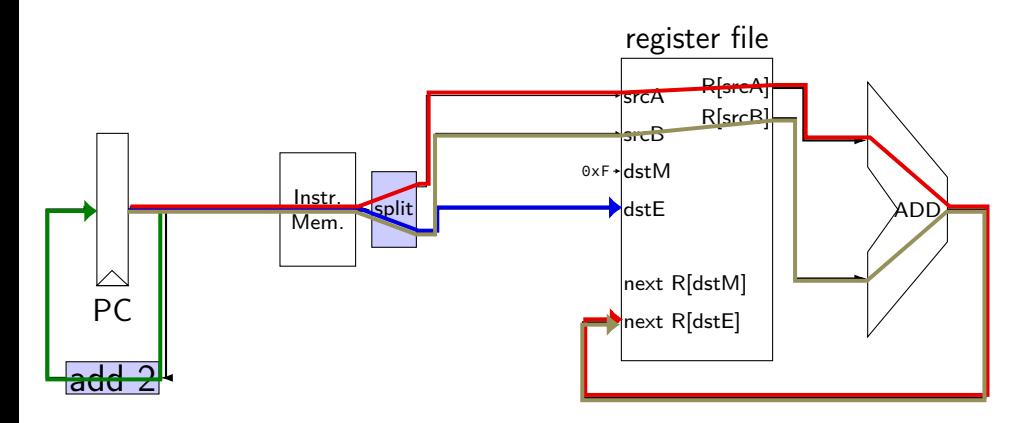

path 1: 25 picoseconds path 2: 375 picoseconds path 3: **500 picoseconds** path 4: **500 picoseconds** overall cycle time: **500 picoseconds** (longest path)

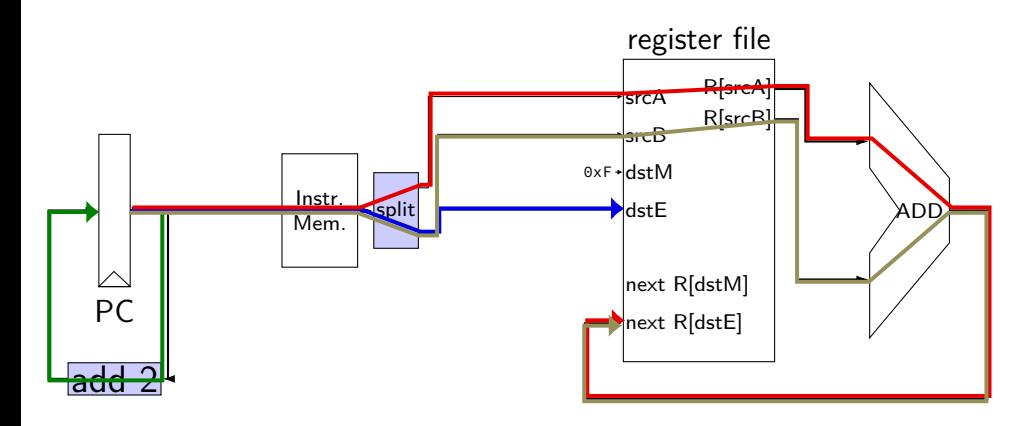

### **pipelined addq paths**

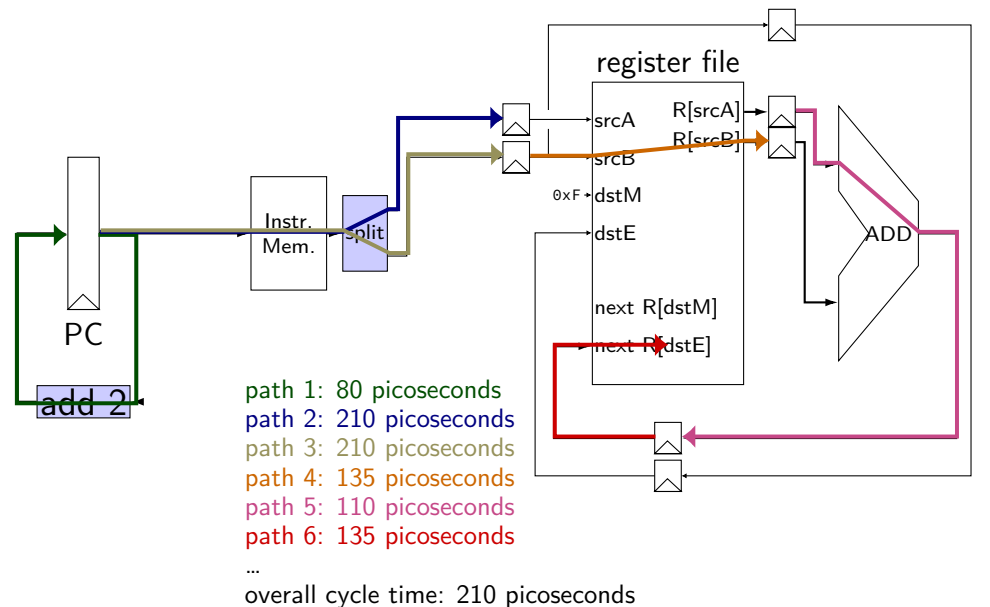
## **pipelined addq paths**

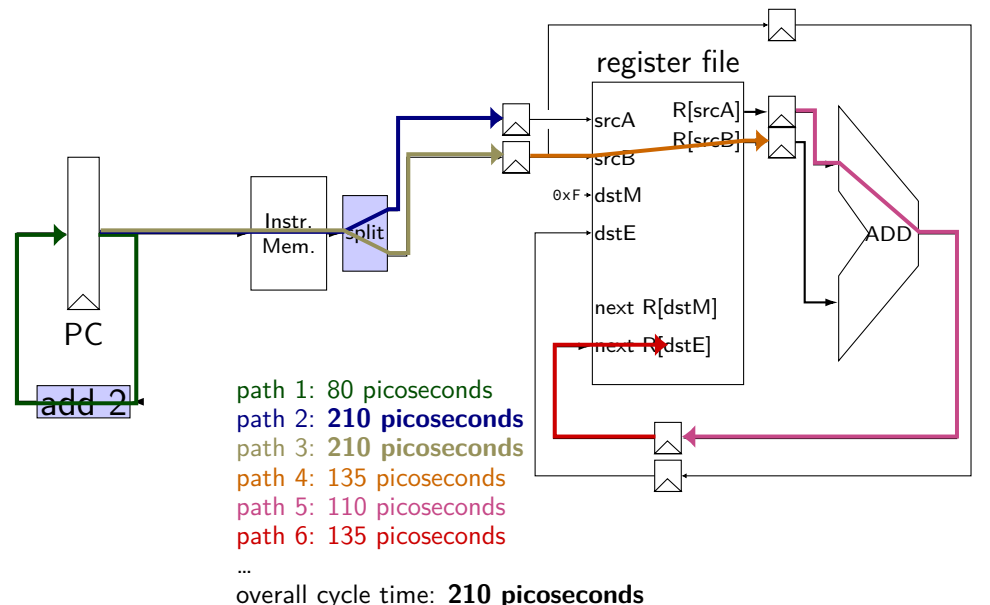

# **addq processor performance**

example delays:

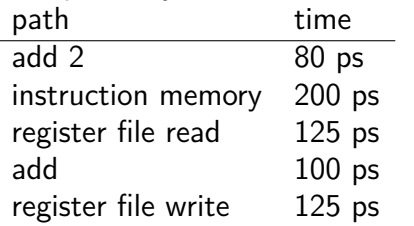

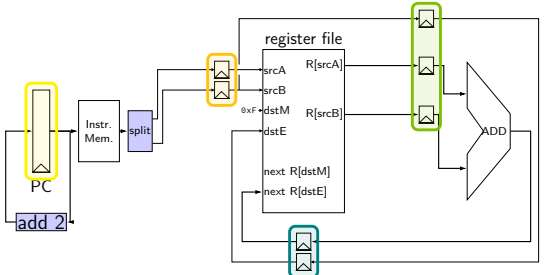

- no pipelining: 1 instruction per 550 ps add up everything but add 2 (critical (slowest) path)
- pipelining: 1 instruction per 200 ps  $+$  pipeline register delays slowest path through stage  $+$  pipeline register delays latency: 800 ps + pipeline register delays (4 cycles)

# **addq processor timing exercise 1**

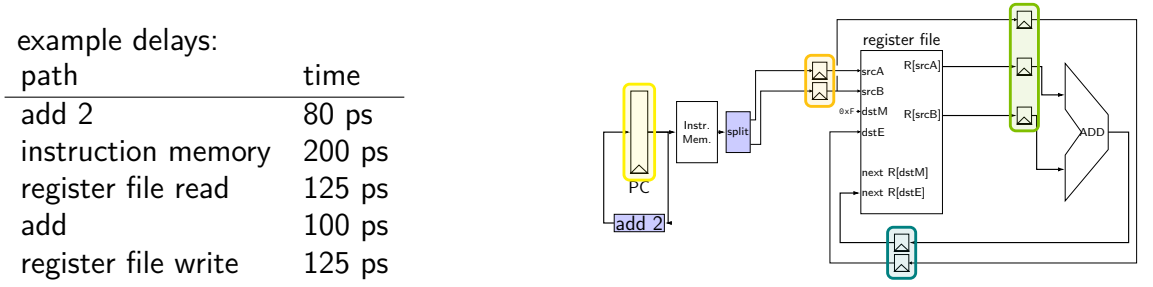

exercise 1: when instruction 1 stores its result in  $\%$ rbx, what did instruction 3 just complete?

addg %rax, %rbx  $\frac{\pi}{4}$  1 \*/ addq %rcx, %rdx addq %r8, %r9  $/* 3 */$ 

# **addq processor performance exercise**

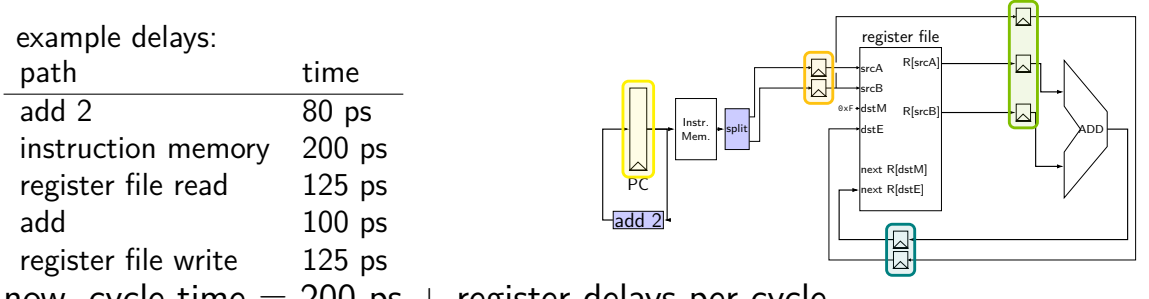

now, cycle time  $= 200$  ps  $+$  register delays per cycle

exercise 2: suppose we combine add and register file read together — new cycle time?

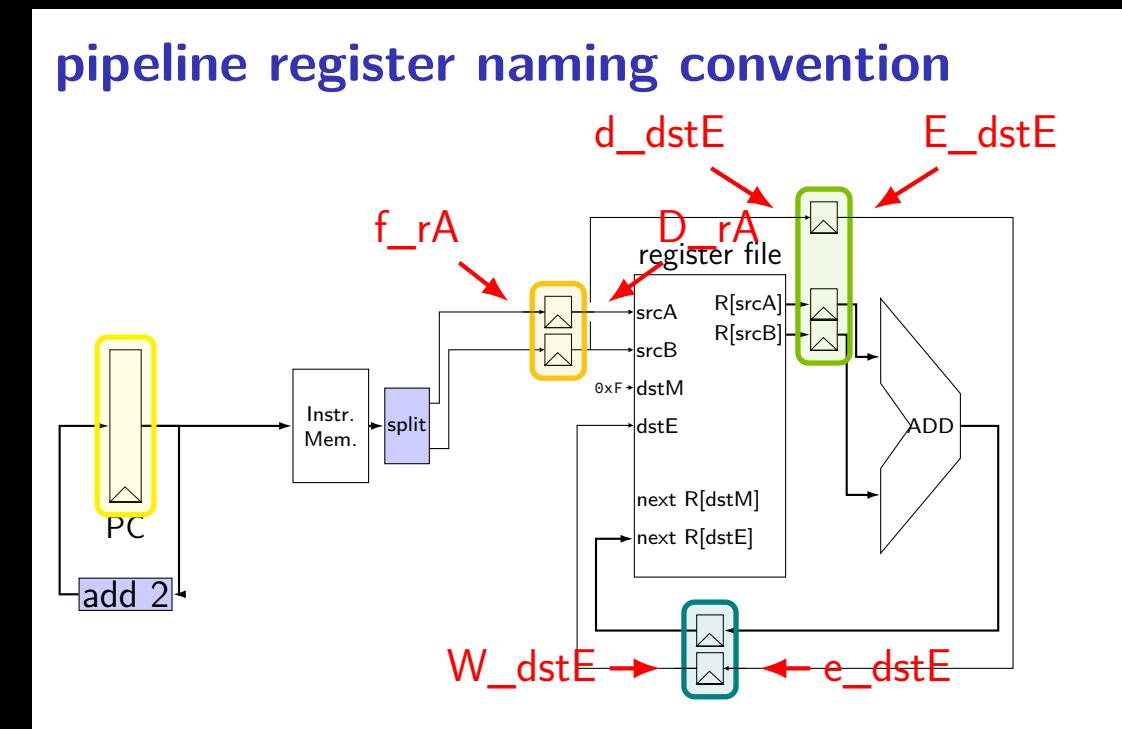

## **pipeline register naming convention**

- f fetch sends values here
- D decode receives values here
- d decode sends values here

# **addq HCL**

```
...
\frac{1}{\pi} f: from fetch \frac{\pi}{\pi}f rA = i10bytes[12..16];
f rB = i10bytes[8..12];
```

```
\frac{1}{2} fetch to decode \frac{\star}{2}/* f rA -> D rA, etc. */register fD {
     rA : 4 = REG_NONE;
    rB : 4 = REG NONE;
}
```

```
/* D: to decode
 d: from decode */
d dstE = D rB;
/* use register file: */
reg srcA = D_rA;
d<sub>-</sub>valA = reg-outputA;
...
```

```
\frac{1}{2} decode to execute \frac{x}{2}register dE {
     dstE : 4 = REG_NONE;
     valA : 64 = 0;
    valB : 64 = 0;
}
```
# **addq fetch/decode**

unpipelined

```
/* Fetch+PC Update*/
pc = P pc;
p_{p} = pc + 2;
rB = i10bytes[8..12];
/* Decode */
reg srcA = rA;
reg srcB = rB;
reg_dstE = rB:
valB = reg_outputB;
```
### pipelined

```
rA = i10bytes[12..16];
f_rA = i10bytes[12..16];
valA = reg_outputA;
d_valA = reg_outputA;
                    /* Fetch+PC Update*/
                        pc = Ppc;
                      p_pc = pc + 2;
                    f rB = i10bytes[8..12];
                        /* Decode */
                        reg srcA = D_rA;
                        reg srcB = D_rB;
                        d dstE = D rB;
                        d valB = \text{reg} outputB;
```
# **addq pipeline registers**

```
register pP {
    pc : 64 = 0;
};
/* Fetch+PC Update*/
register fD {
    rA : 4 = REG\_NONE; rB : 4 = REG\_NONE;};
/* Decode */
register dE {
    valA : 64 = 0; valB : 64 = E; dstE : 4 = REGکNONE;
}
/* Execute */register eW {
    valE : 64 = 0; dstE : 4 = REG NONE;
}
/* Writeback */
```
## **SEQ without stages**

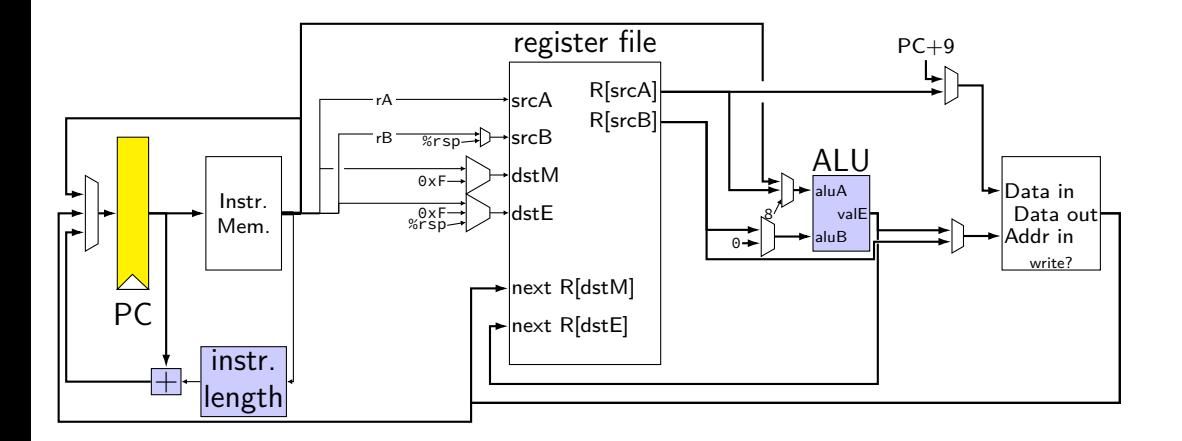

# **SEQ with stages**

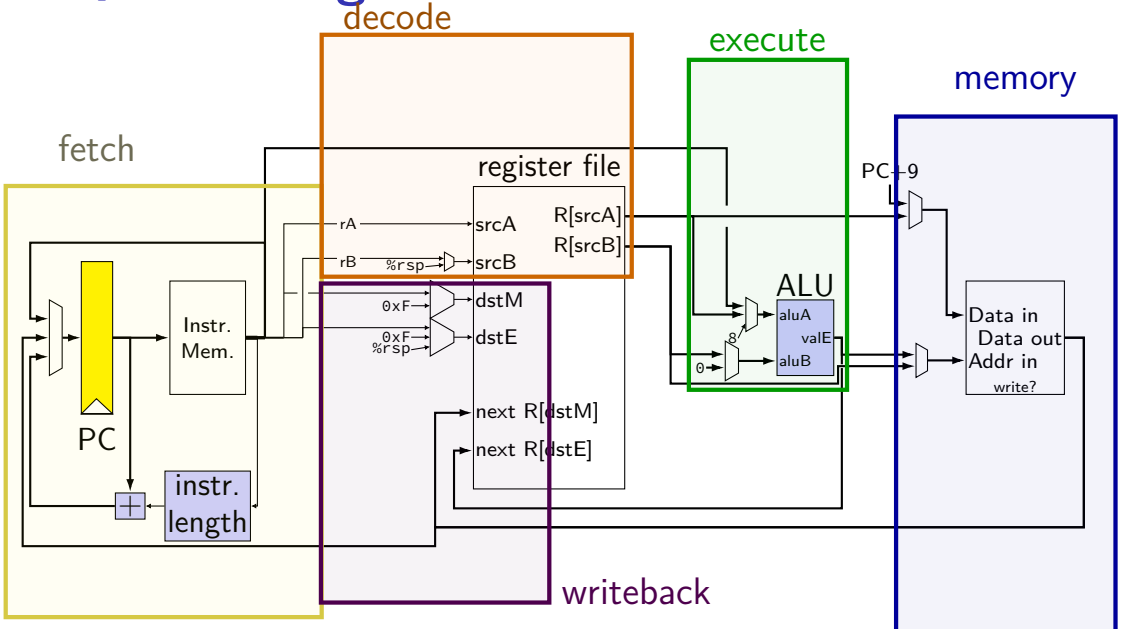

# **SEQ with stages**

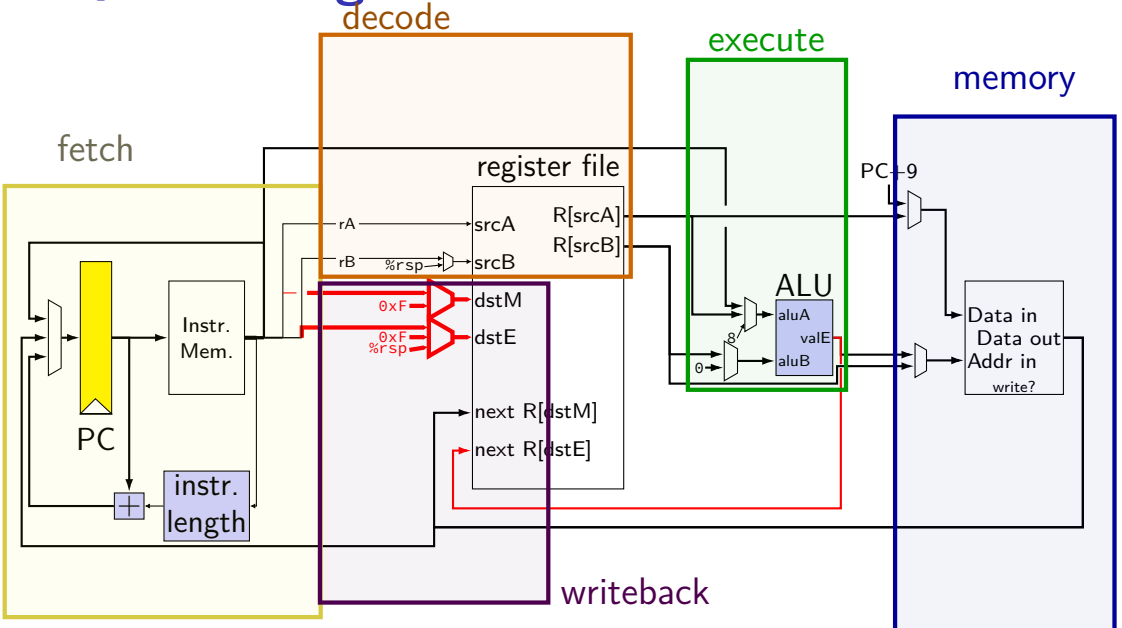

# **SEQ with stages**

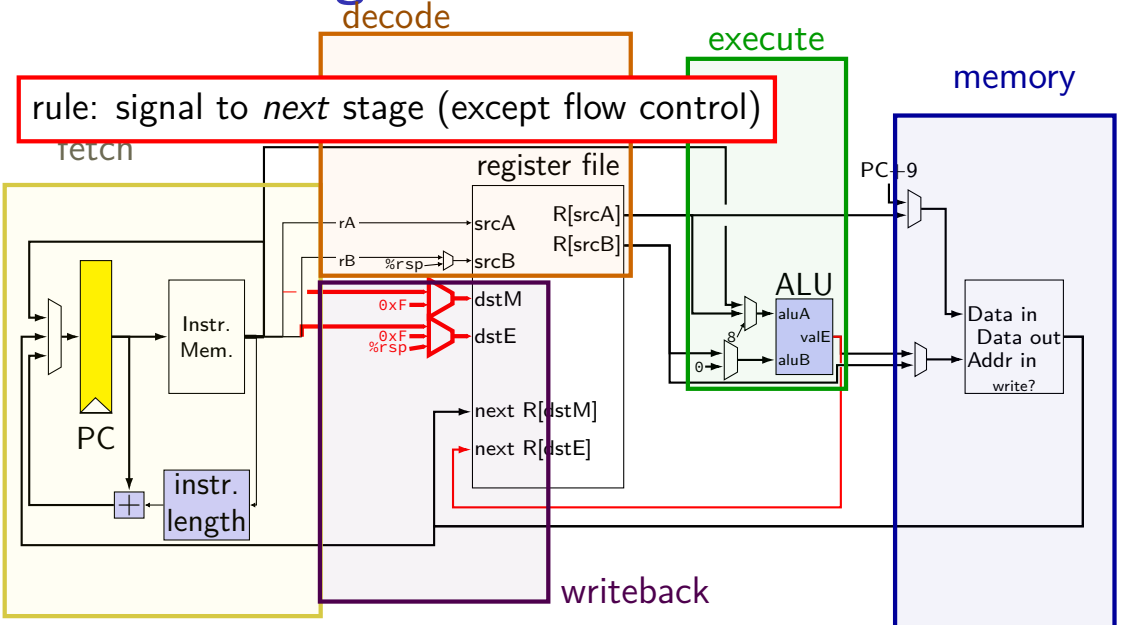

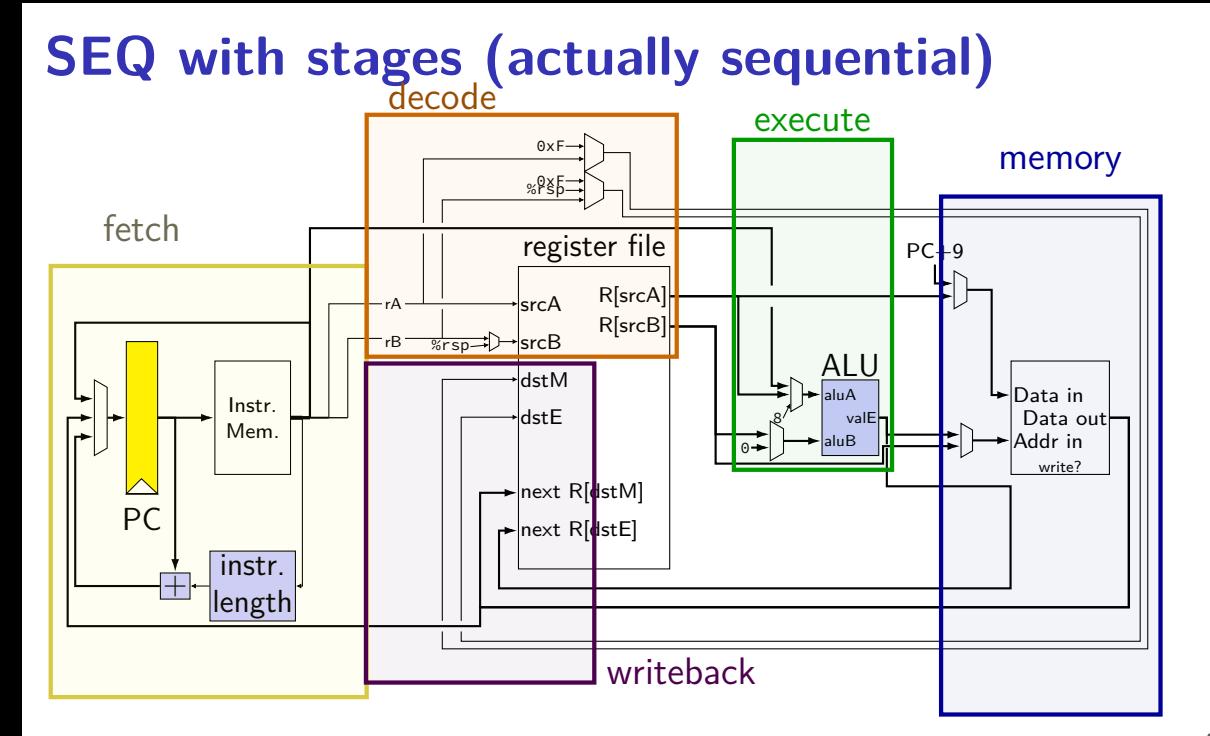

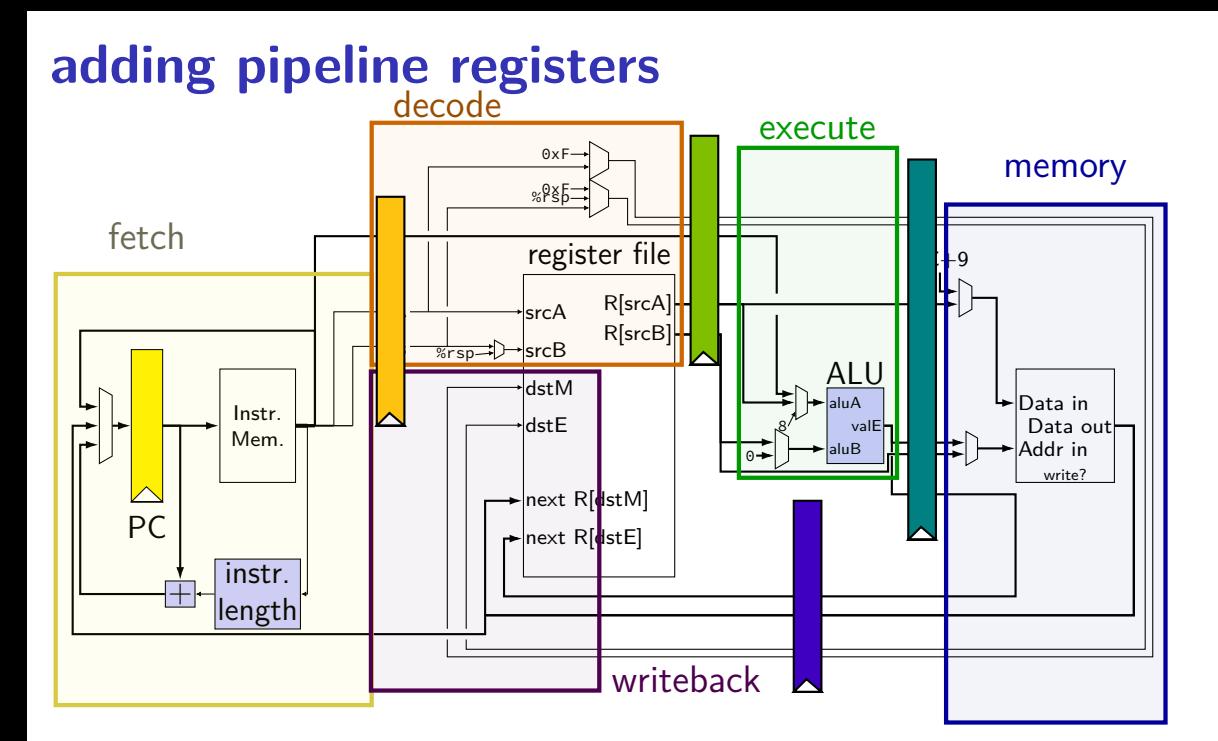

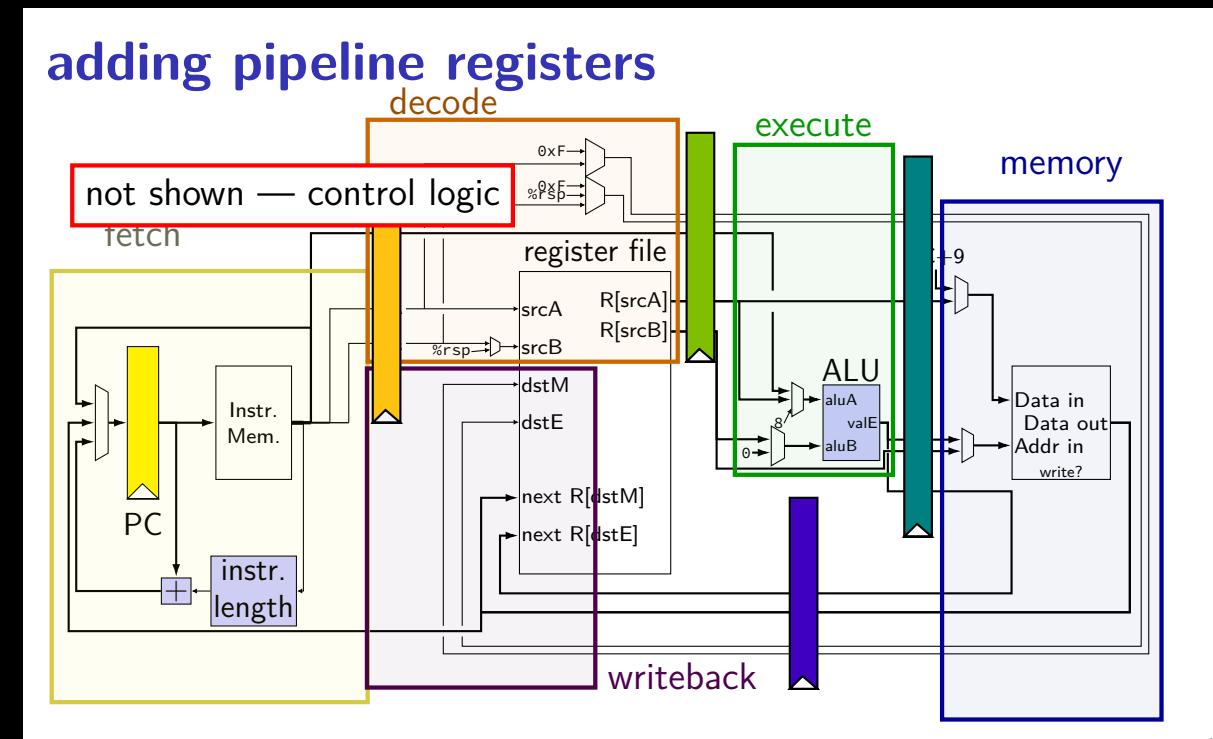

## **passing values in pipeline**

#### read prior stage's outputs

e.g. decode: get from fetch via pipeline registers (D\_icode, …)

#### send inputs for next stage

e.g. decode: send to execute via pipeline registers  $(d_i c d e, ...)$ 

#### exceptions: deliberate sharing between instructions via register file/memory/etc. via control flow instructions

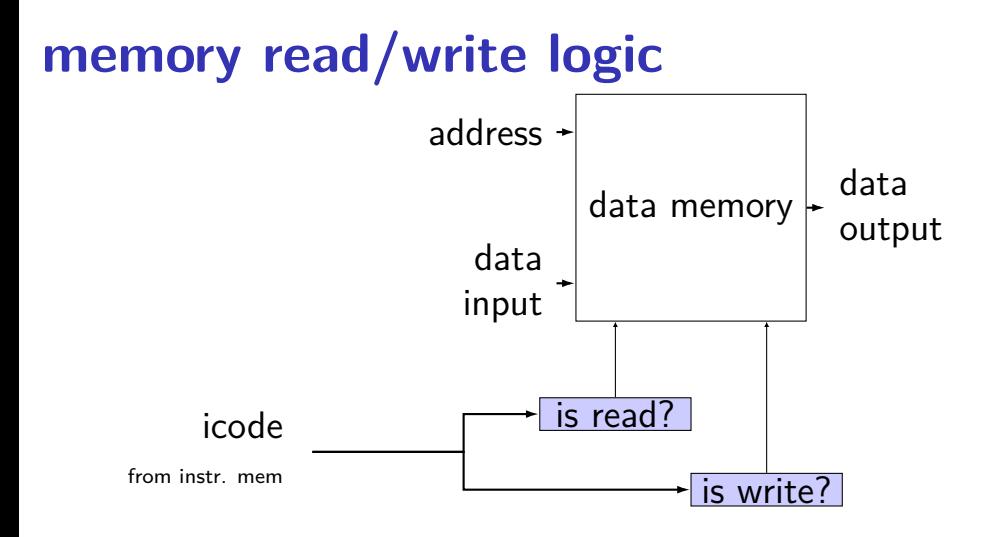

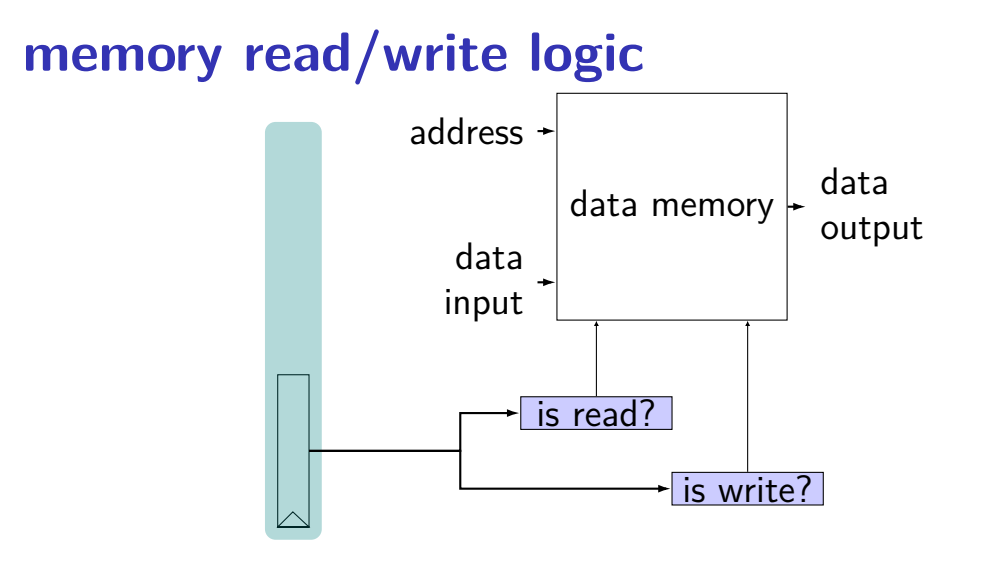

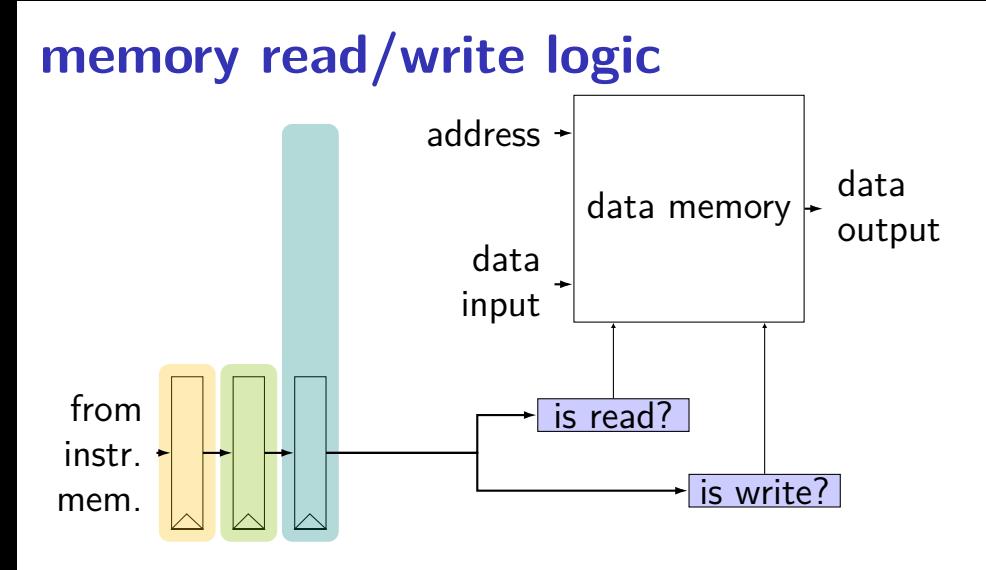

## **memory read/write: SEQ code**

```
icode = i10bytes[4..8];
mem readbit = \lceilicode == MRMOVQ || ... : 1;0;
];
```
## **memory read/write: PIPE code**

```
f icode = i10bytes[4..8];
register fD { /* and dE and eM and mW */icode : 4 = NOP;
}
d icode = D icode;
...
e_icode = E_icode;
mem readbit = \lceilM icode == MRMOVQ || ... : 1;\Theta :
];
```
## **memory read/write: PIPE code**

```
f icode = i10bytes[4..8];
register fD \{ /* and dE and eM and mW */
    icode : 4 = NOP;
}
d icode = D icode;
...
e_icode = E_icode;
mem readbit = \lceilM icode == MRMOVO || ...: 1;\Theta :
];
```